**Université**

**7 novembre 2023**

IBM Innovation Studio Paris

**S25 - Open Source et IBM i "Next Gen" en action**

11:15 / 12:15 13:30 / 14:30

**Benoit Marolleau** IBM Client Engineering *benoit.marolleau@fr.ibm.com*

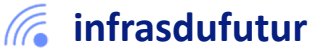

#ibmi #uii2023 #infrastructuredufuturIBM23

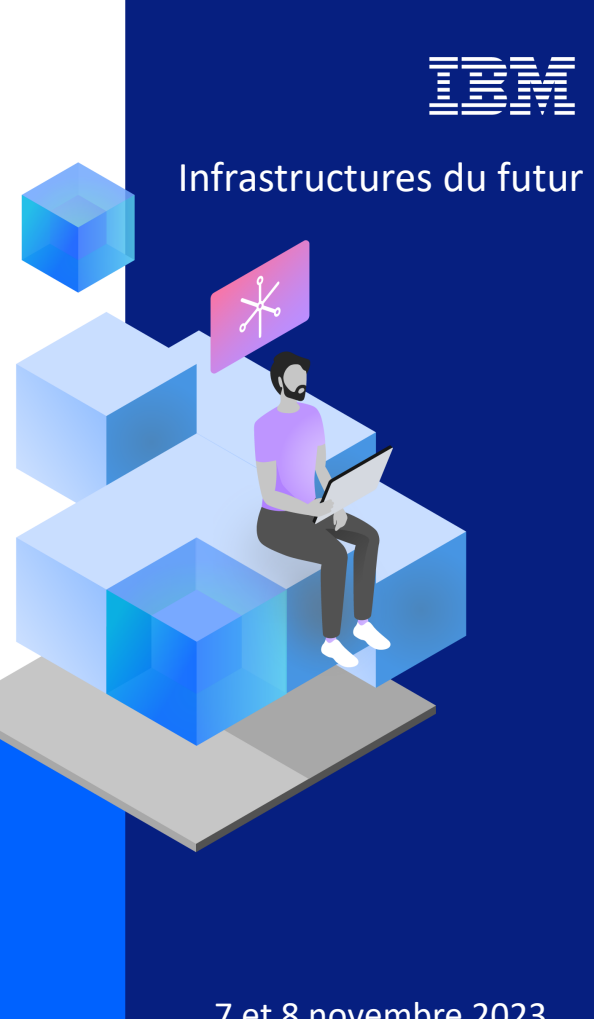

# IBM Client Engineering | EMEA

Custom Demos, Architecture Workshops, MVP Prototyping…

# Let's cre value tog

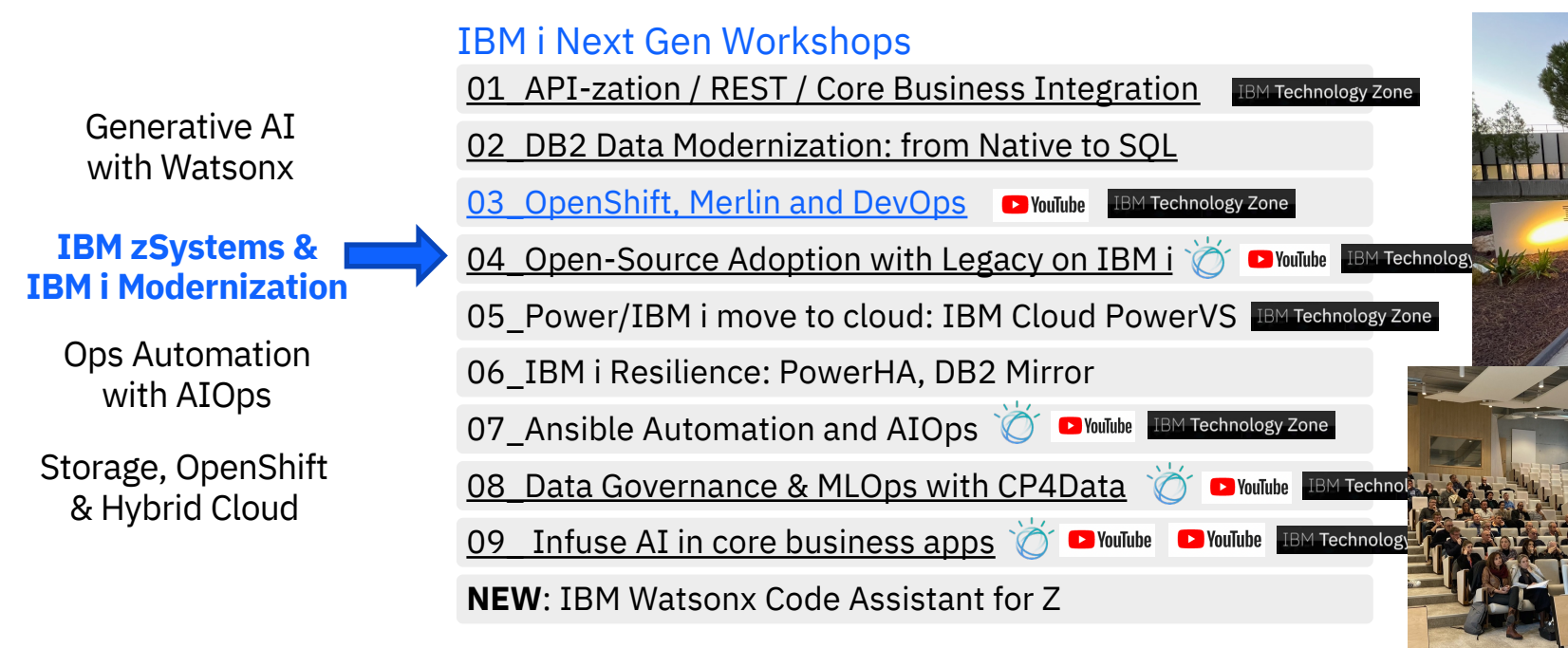

Contact: benoit.marolleau@fr.ibm.com

### 3 **Université IBM i** – 7 novembre 2023

# Agenda

- 1. Open Source : les nouveautés 15 minutes
- 2. Les outils d'intégration 10 minutes
	- MQTT & ActiveMQ
	- Apache Kafka & Camel
	- Node-RED
- 3. Démonstration 25 minutes
- 4. Questions/Réponses 10 minutes

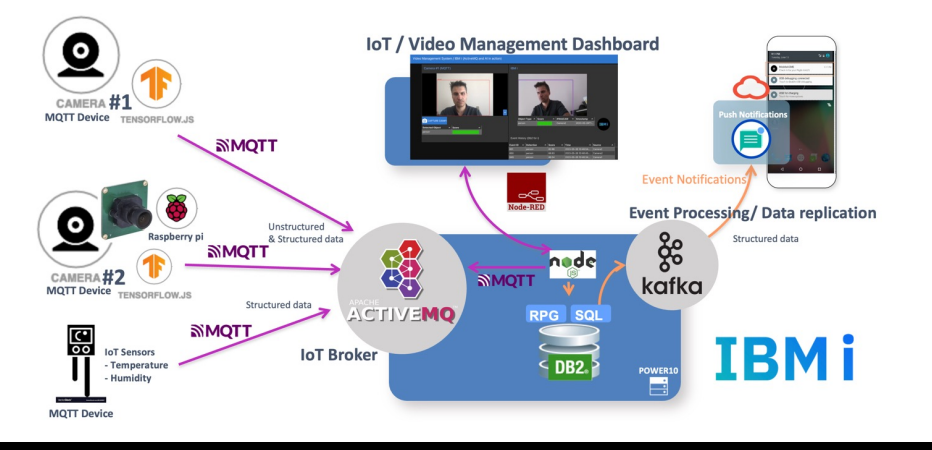

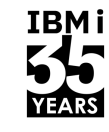

### 4 **Université IBM i** – 7 novembre 2023

### Agenda

- § **1. Open Source : les nouveautés – 15 minutes**
- 2. Les outils d'intégration 10 minutes
	- MQTT & ActiveMQ
	- Apache Kafka & Camel
	- Node-RED
- 3. Démonstration 25 minutes
- 4. Questions/Réponses 10 minutes

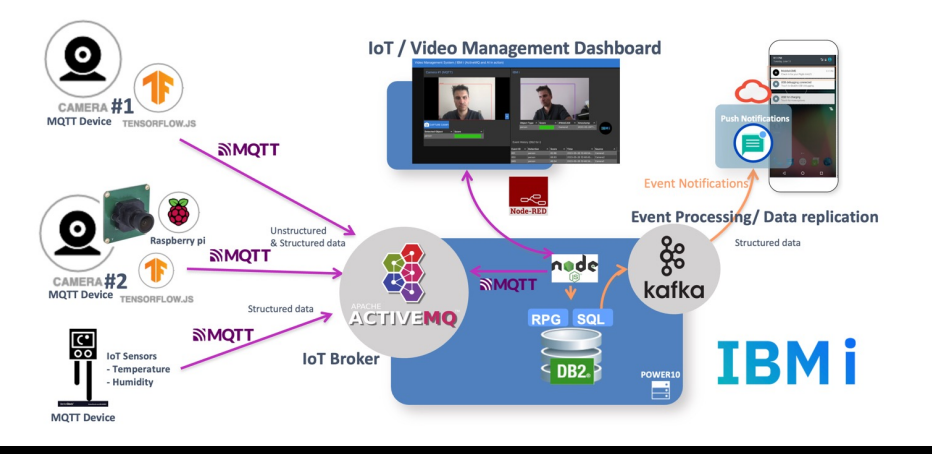

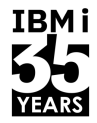

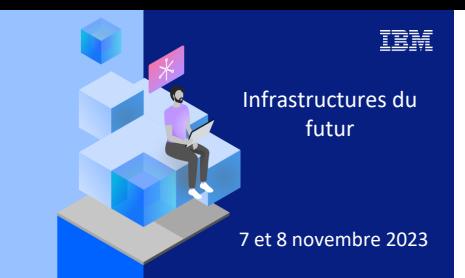

### **Université**

7 novembre 2023

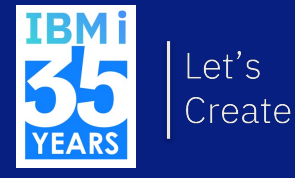

# 1. Open Source: les nouveautés

# Open Source sur IBM i – Rappels

TRM i

- Pourquoi l'Open Source sur IBM i ?
	- Nouvelles possibilités  $\rightarrow$  ouverture de l'IBM i
		- Pour les **administrateurs** système
			- Déploiement automatisé d'applications, vérification de conformité, clonage de partition, synchronisation de fichiers, gestion de certificats, ZIP/UNZIP, création de sandbox…
		- Pour les **développeurs**
			- Echange de données par messages, gestion de PDF, appel de Services Web, de SMS, gestion événementielle, intégration de flux vidéo, IA, contrôle de sources (Git), DevOps (CI/CD)…
	- Portage d'applications
	- Facilité pour trouver des compétences
	- Evolutions permanentes
	- Passerelle vers l'IA, l'IOT, les technos Web, l'informatique quantique…

# Open Source – Rappels

- Des exemples de ce qui a été délivré :
	- **Bases de données**
		- PostgreSQL, MariaDB, SQLite
	- **Langages**
		- PHP communautaire, Node.js, Python, R, Perl…
	- **Développement et connectivité**
		- Node-RED, GCC, Driver ODBC…
	- **DevOps**
		- Git, Ant, Maven
- 
- **Echange de données, flux de données**
	- ActiveMQ, Kafka
- **Editeurs**
	- sed, nano, vim
- **Utilitaires**
	- Ansible, cURL, jq, rsync, bash, chroot, cloud-init, updatedb, locate, man, 7zip…
- **Serveur HTTP**
	- Nginx

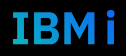

**IBMi** 

# Le driver ODBC natif IBM i

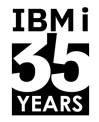

- Le driver ODBC est disponible sous 4 OS :
	- Windows
	- Linux
	- Mac OS
	- **IBM i**
- § **Pourquo**i un driver ODBC natif IBM i ?
	- Pour pouvoir utiliser les libraries ODBC standard à partir de différents langages (PHP, Python, Node.js, Ruby, R…)
	- Pour pourvoir développer des applications sous Windows/Linux et les déployer sous IBM i
- § **Comment** récupérer ce driver ODBC natif IBM i ?
	- En téléchargeant le "IBM i PASE ODBC Driver" à partir du site de téléchargement d'ACS

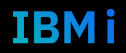

### Le PHP communautaire sous IBM i

- § Version gratuite Open Source de PHP
	- Basée sur des RPM
- **•** Installation rapide et facile
	- Par YUM, standard de l'industrie (yum install php-\*)
	- Ou par IBM ACS (Access Client Solutions)
- Mise à jour facile (yum update / ACS)
- § Serveur Apache ou Nginx
- § Accès à DB2 en ODBC
	- Autres possibilités : connecteurs *ibm\_db2, pdo\_ibm* avec la distribution CommunityPlus-
- **Support** 
	- Gratuit, communautaire
	- Facturable, par IBM TSS : http://ibm.biz/ibmi-oss-support
	- Facturable avec la distribution CommunityPlus+ PHP : https://cfd-innovation.fr/php/commun

# PostgreSQL sur IBM i

- § Base de données **relationnelle** Open Source accessible à partir des langages Java, PHP, Python, Node.js, Ruby, R, Perl…
- § En complément de Db2 for i
	- PostgreSQL, SQLite, mariadb dans PASE …
- **Interfaces** 
	- psql : mode commande
	- phpPgAdmin : interface graphique Web développée en PHP

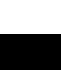

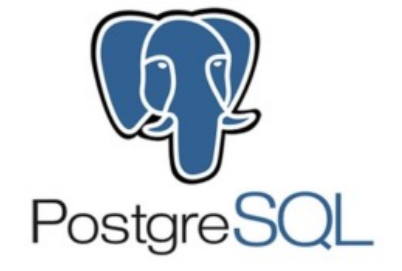

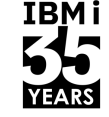

# IBM i to Prometheus to Grafana

Blog post by Jesse Gorzinski: "Monitoring IBM i with Prometheus" https://techchannel.com/Trends/12/2022/ibm-i-prometheus

Simplified view

- **Passive exporter running on IBM i**
- **Prometheus running on some central location, preferably Docker or Podman**
- **Grafana running somewhere, preferably Docker or Podman**

Note: IBM i direct to Grafana also works! Prometheus is a standard & scalable database for storing all kinds of data. *(if more than 1 LPAR or VM => better with Prometheus)*

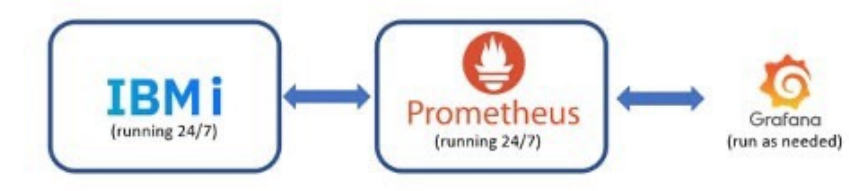

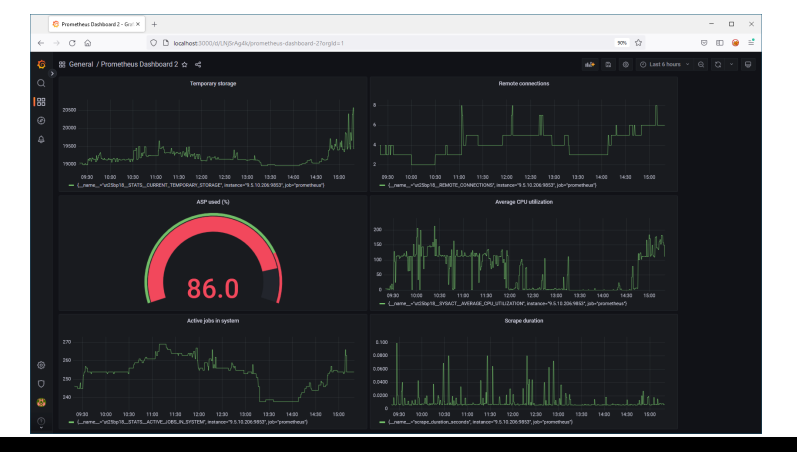

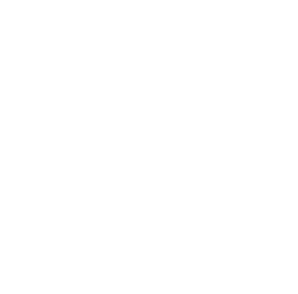

**TRM** i

11 **Université IBM i** – 7 novembre 2023

# IBM i to Prometheus to anything

1) Prometheus Exporter on GitHub https://github.com/ThePrez/prometheus-exporter-jdbc

- **Deploys on IBM i, Exports over 400 metrics**
- § Recently added Database metrics
- Built around SQL, designed to be user-extensible!
- Also works with other databases if need be
- § Demo: http://ibm.biz/ibmi-prometheus
- § https://techchannel.com/Trends/12/2022/ibm-i-prometheus

### 2) Builtin Prometheus Agent on IBM Navigator

- § *Prometheus Agent shipped with IBM Navigator*
- § *Runs under an Admin Server*
- § *Configurable through Navigator*

12 **Université IBM i** – 7 novembre 2023

IBMi —

Prometheus

# Open Source et IBM i – Documentation

View on GitHub  $\qquad \qquad \bullet$ 

### ibmi-oss-resources

Important resources for anyone interested in open source on IBM i

### **IBM i Open Source Resources**

Important resources for anyone interested in open source on IBM i

### **Documentation - General**

- . IBM i Open Source documentation from IBM
- Getting Started with IBM i RPMs

### **Documentation - Specific**

- · Node.js itoolkit
- · Node.js odbc module
- . Node is idb-connector module
- . Node.js idb-pconnector module
- · Loopback (Node.js API framework) connector
- Python itoolkit
- · Python SQLAlchemy Adapter
- · XMI Service
- ODBC driver
- PostgreSQL
- PHP options for IBM i
- · Ruby on IBM i
- · IBM i chroot containers
- Self-signed TLS certificate validation in IBM i OSS

### **Support**

• Open Source Support for IBM i

### **Examples**

• IBM i Open Source Examples

### **Community**

- IBM i Open Source Chat on Ryver (must first join at this link)
- IBM i Community Slack
- IBM Community pages for IBM i
- · IBMIOSS LinkedIn group
- · #IBMIOSS hashtag on Twitter

### **Blogs**

- Kevin Adler's Blog
- · Seiden Group Blog
- · FAQ400 Blog
- Anand Khekale's Technical Musings

### **Videos**

- JORI + IBM i: Designing digital transformation
- FormaServ video library
- . The Bearded Geek on IBM i Youtube Channel

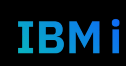

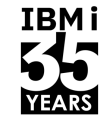

# Open Source et IBM i – *Installation*

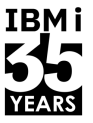

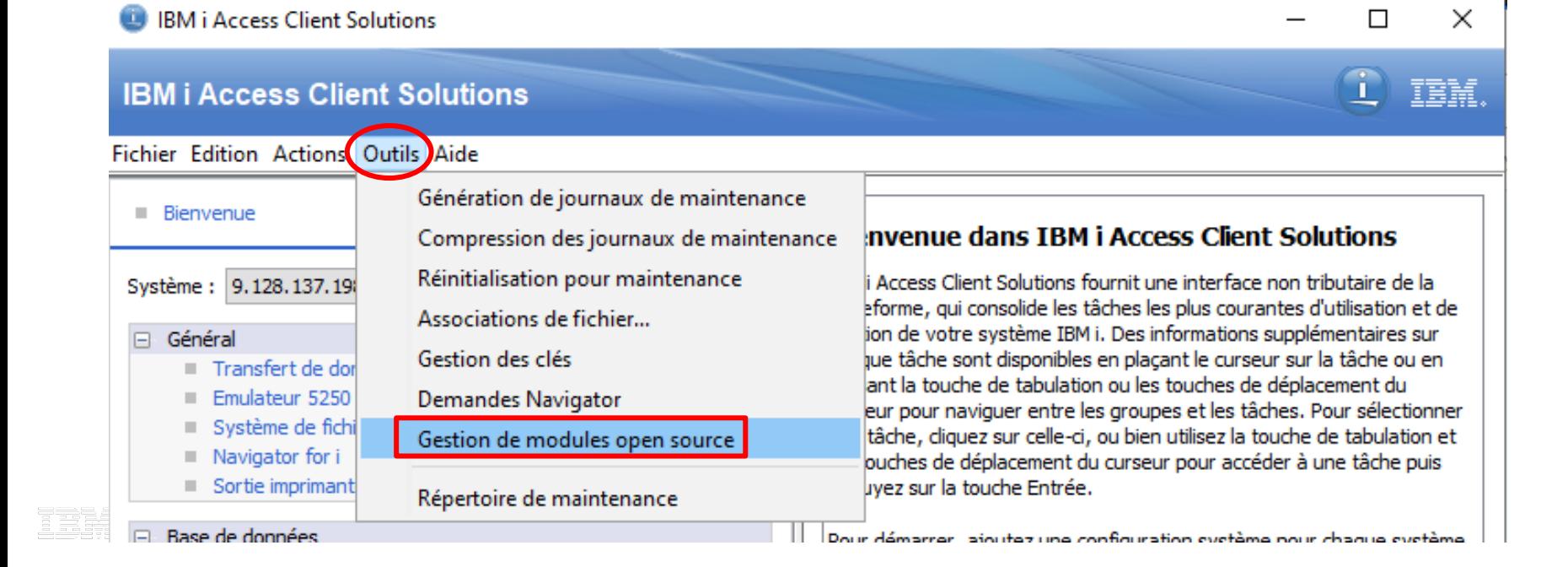

## Open Source et IBM i – *Support*

- § Support compris dans la **SWMA IBM i** :
	- L'installation des packages par YUM ou par ACS
	- Les produits sous licence (5733-DG1 et 5733-SC1)
- § Pour les packages **RPM**, deux possibilités :
	- 1. Support **communautaire**, gratuit
		- Suivi d'incidents : https://github.com/IBM/ibmi-oss-issues/
		- Chat : http://ibm.biz/ibmioss-chat (inscription : http://ibm.biz/ibmioss-chat-
	- 2. Support **IBM** TSS (Technology Support Services), facturable
		- https://www.ibm.com/support/pages/open-source-support-ibm-i

### 16 **Université IBM i** – 7 novembre 2023

- 
- 3. Démonstration 25 minutes
- 4. Questions/Réponses 10 minutes

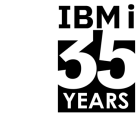

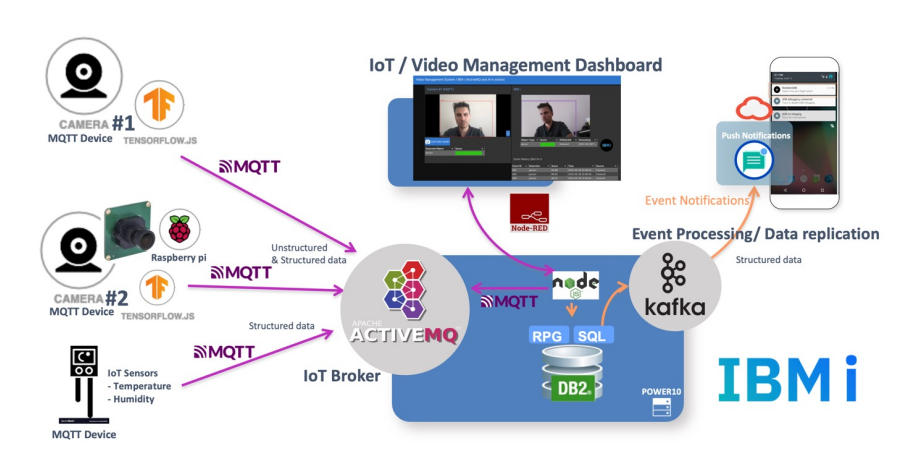

§ **2. Les outils d'intégration - 10 minutes**

■ 1. Open Source : les nouveautés – 15 minutes

- **Apache Kafka & Camel**
- **Node-RED**

Agenda

- **MQTT & ActiveMQ**
	-
	-

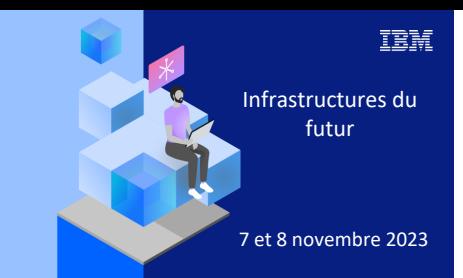

**Université** 

7 novembre 2023

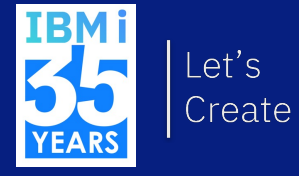

# 2. IBM i: les outils d'intégration

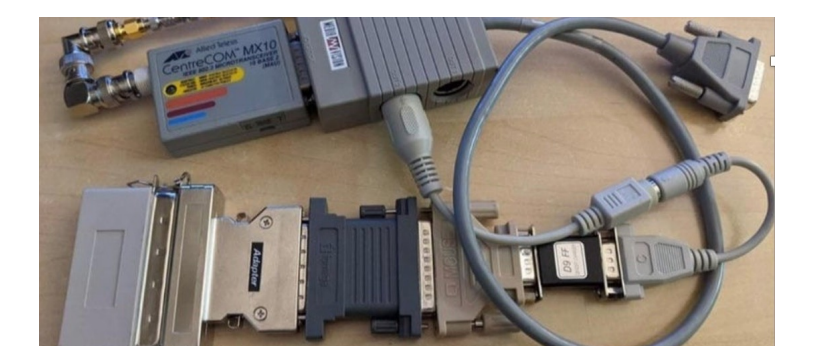

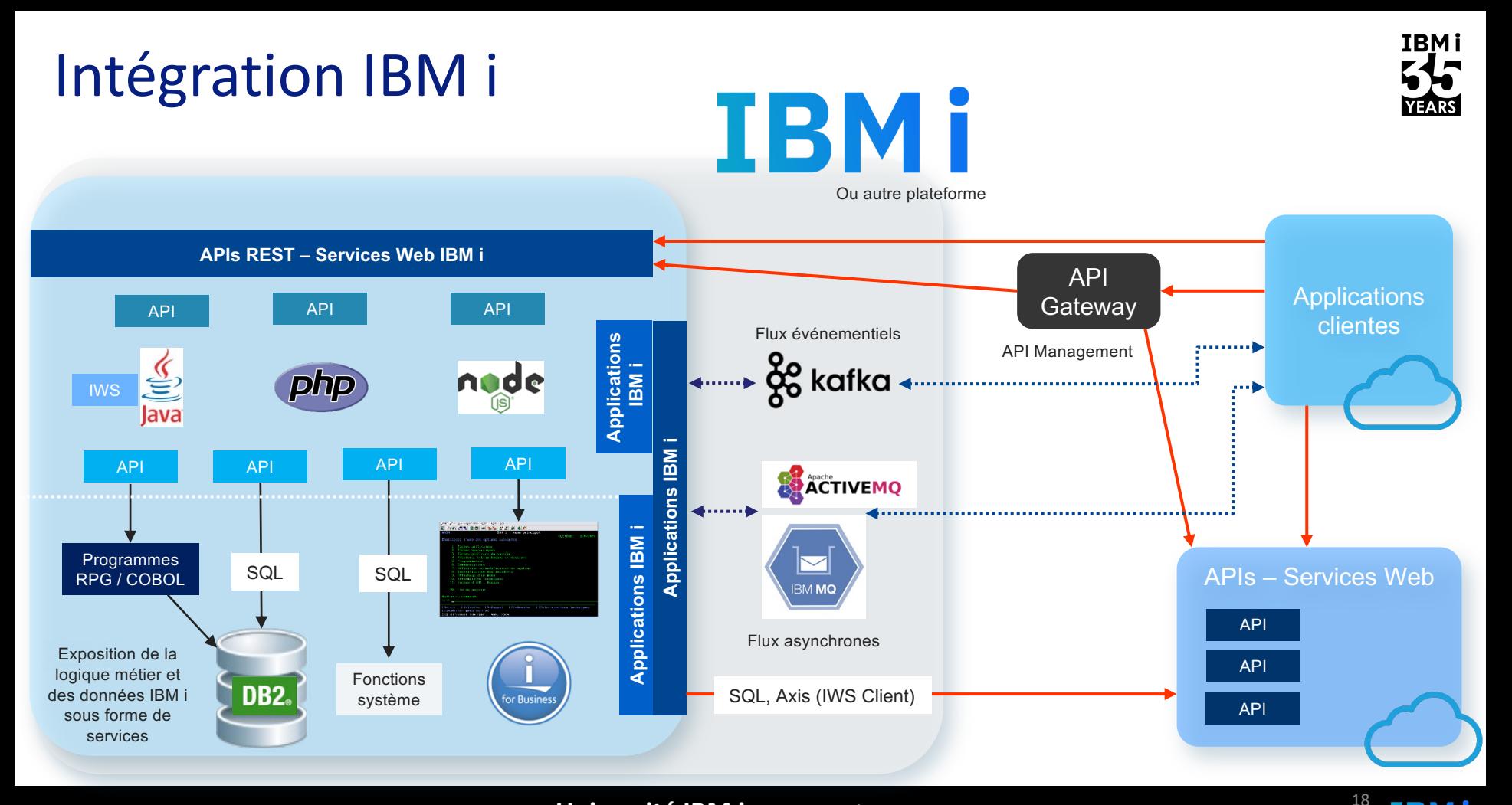

18 **Université IBM i** – 7 novembre 2023

# Intégration IBM i

- **Node-RED** : l'outil low-code pour l'intégration et les tableaux de bord
- Apache Kafka: la super Data Queue cross-platforme
- § Apache **Camel**: le passe-plat multi-protocole
- **E** ActiveMQ: le collecteur MQTT

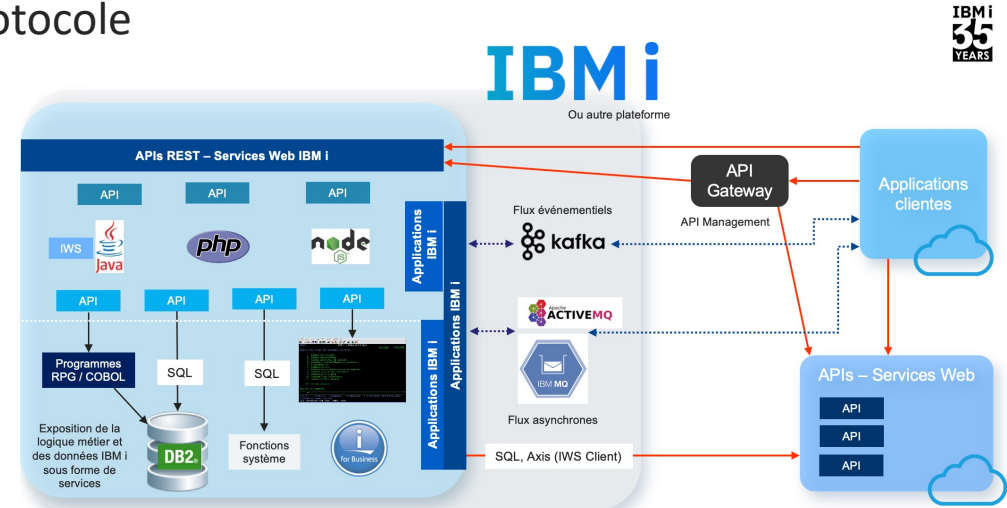

19 **Université IBM i** – 7 novembre 2023

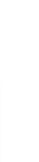

IBMI

2923

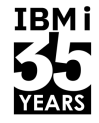

# ActiveMQ & Kafka

*Disponibles sur IBM i, gratuit, Open Source sous licence Apache 2.0*

- § Apache **ActiveMQ** : implémentation JMS
	- Fédération de systèmes & Intégration asynchrone
	- Message Broker supportant divers protocoles : JMS, AMQP, MQTT, etc.
- § Apache **Kafka** : high-throughput streaming event engine
	- Conçu par LinkedIn, Scalable++, pour traiter des grands volumes de données
	- S'intègre facilement avec Camel…
	- Streaming = on traite **plusieurs** lots/ séries de données à la fois

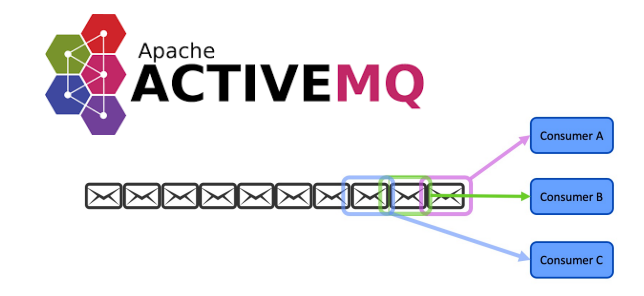

TRM i

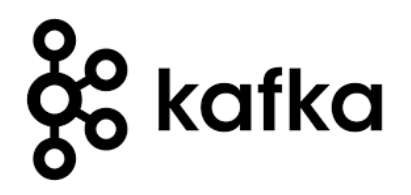

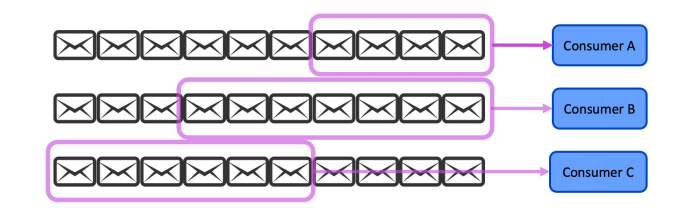

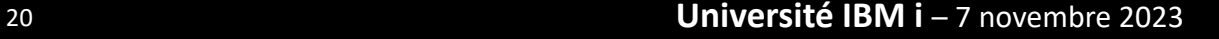

### Kafka – Architecture

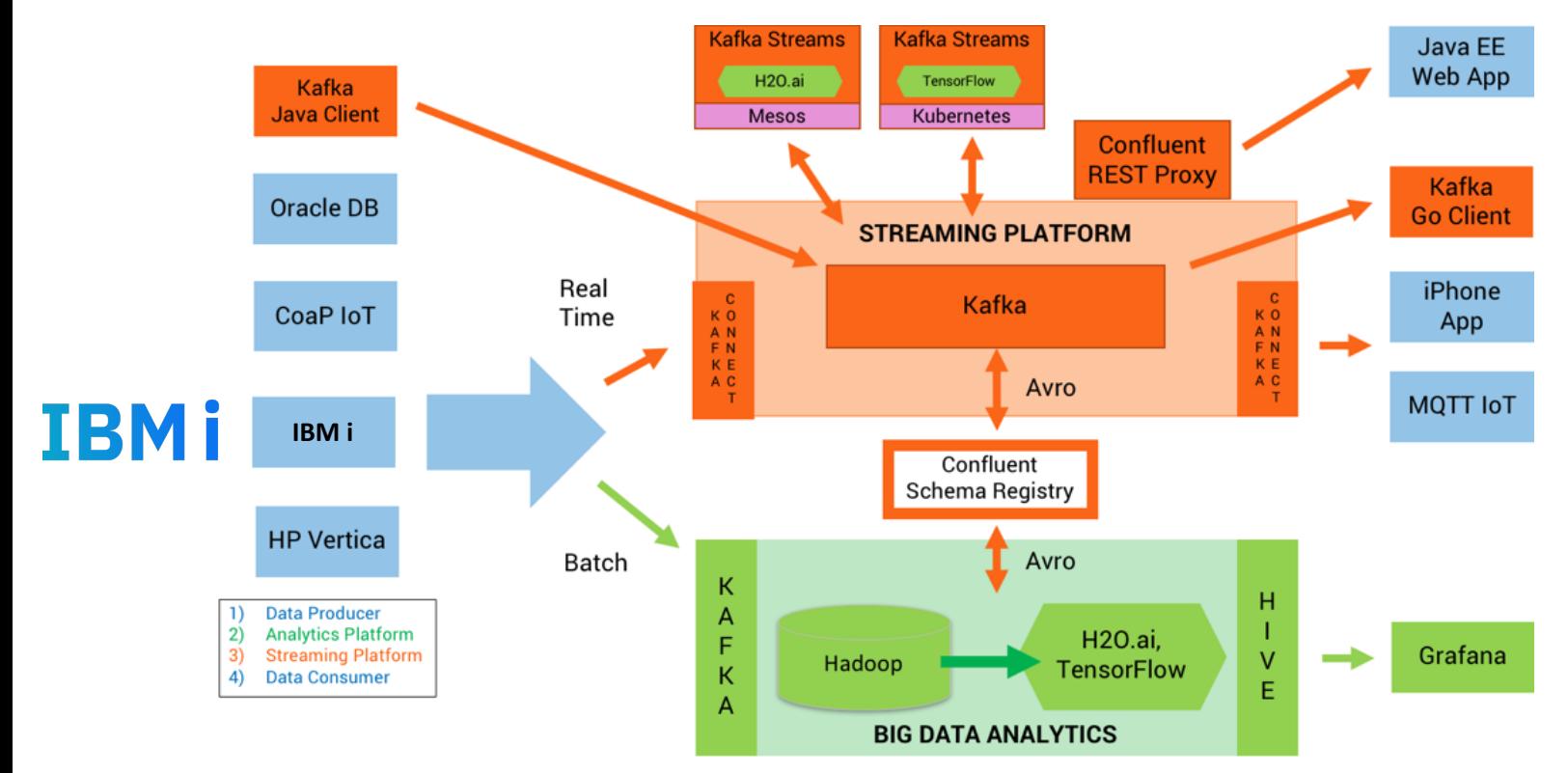

Source: https://www.confluent.io/blog/build-deploy-scalable-machine-learning-production-apache-kafka/

### 21 **Université IBM i** – 7 novembre 2023

# Kafka sur IBM i

Basé sur Java, tout comme Apache Camel Kafka Client existe aussi en Node.js….

### // **Prérequis :** JVM (Openjdk11…)

# yum install wget ca-certificates-mozilla gzip tar-gnu openjdk-11 coreutils-gnu sedgnu grep-gnu

### // **Installation du produit (téléchargement)**

# wget https://apache.osuosl.org/kafka/2.6.0/k afka\_2.13-2.6.0.tgz

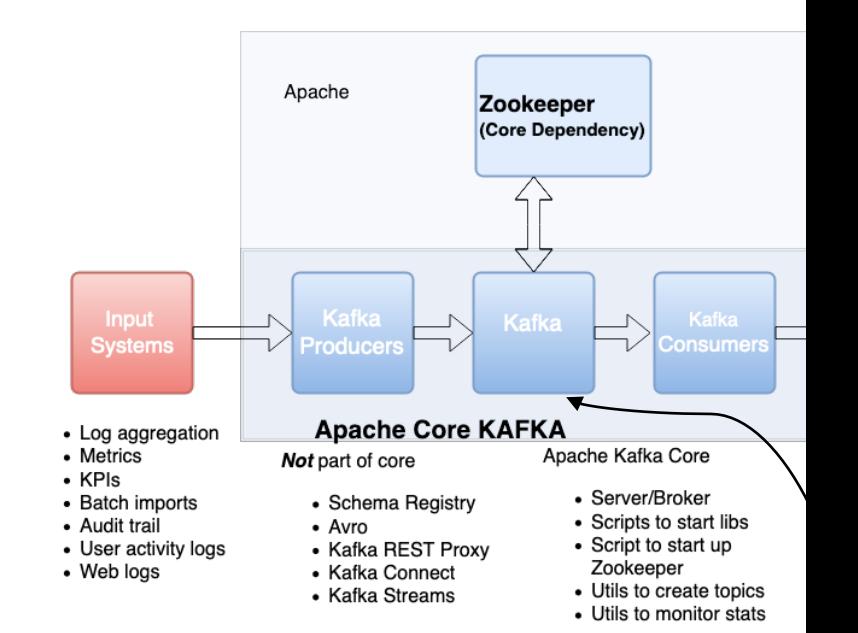

<u>Kafk</u>

 $(G$ 

// **Démarrage Zookeeper** (coordination vs. Brokers & partitions) dans PASE # kafka/bin/zookeeper-server-start.sh kafka/config/zookeeper.properties

### // **Démarrage du serveur** (Broker) dans PASE

# kafka/bin/kafka-server-start.sh kafka/config/server.properties

// **Test avec un producteur** (ici Application Java) publiant sur un topic "my-topic" # kafka/bin/kafka-console-producer.sh --broker-list localhost:9092 --topic my-topic

22 **Université IBM i** – 7 novembre 2023

# Kafka, Camel : Service Commander

§ Gérer les services IBM I dans PASE facilement :

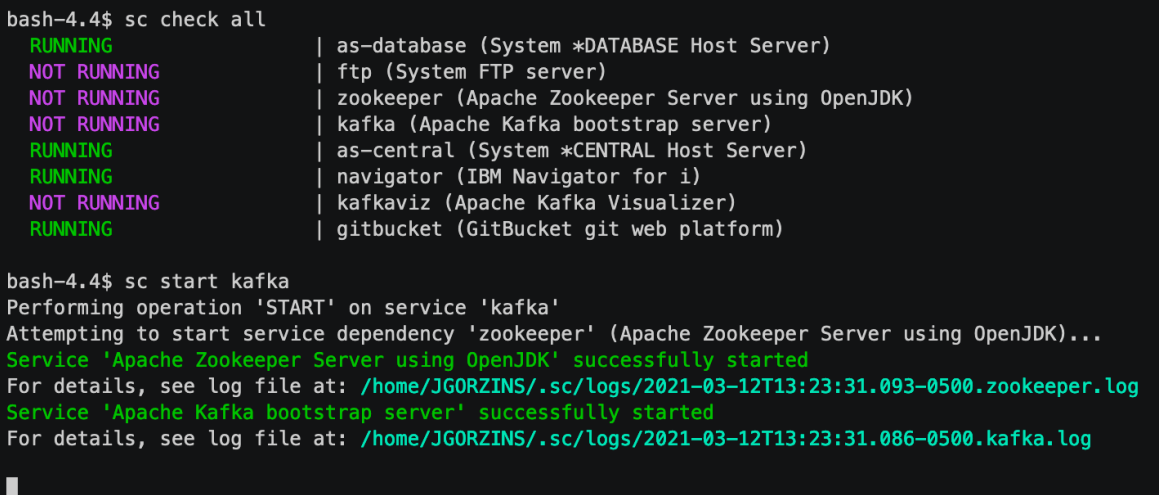

Exemples, code, vidéo : https://github.com/ThePrez/ServiceComman

# Qu'est ce que Camel ?

Couteau Suisse de l'intégration, disponible sur IBM i

- § Projet Open Source Apache fondé sur les "Enterprise Integration Patterns" (EIP)
- Centré autour de 60+ patterns que l'on rencontre dans des projets "Enterprise integration"
- Fournit un langage afin d'implémenter ces patterns (style UNIX pipeline)

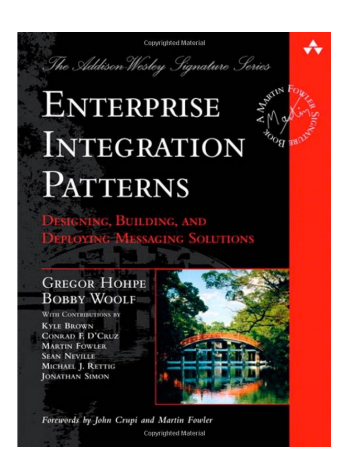

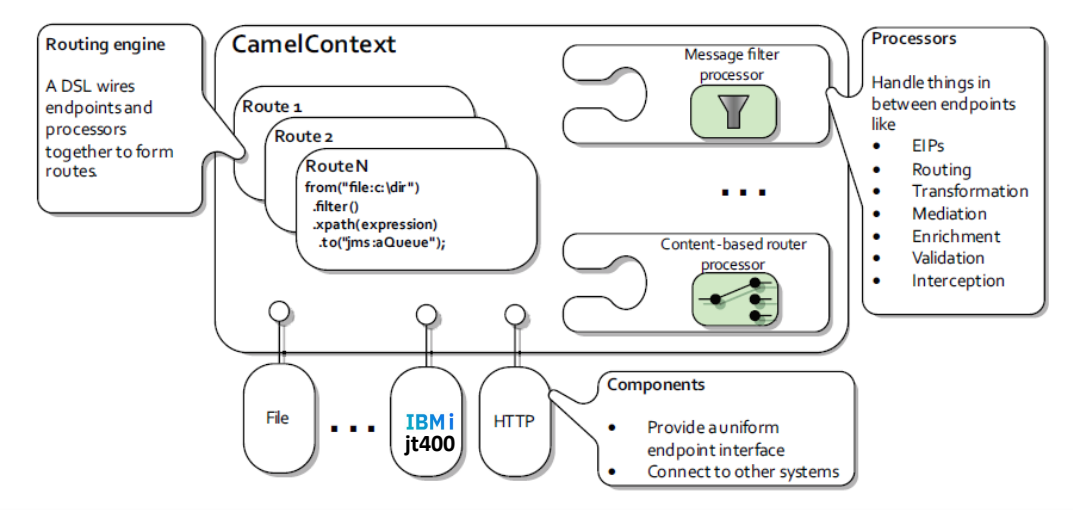

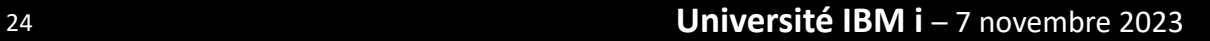

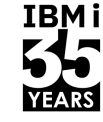

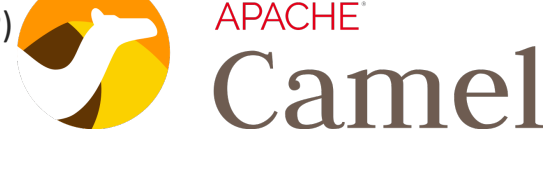

# Qu'est ce que Camel ?

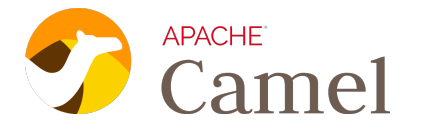

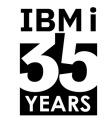

- **Example 1** Librairies Java  $\rightarrow$  Une application Camel est une application Java D'autres langages peuvent être utilisés pour décrire des « Expressions »
- § Prérequis : JVM sur IBM i (JV1, Openjdk etc.)
- § Camel utilise une concaténation répétable et normalisée d'objets "Processor" et de "Messages" groupés dans un ensemble appelé "Exchange"
	- Message "In"
	- "Processor"
	- Message "Out"

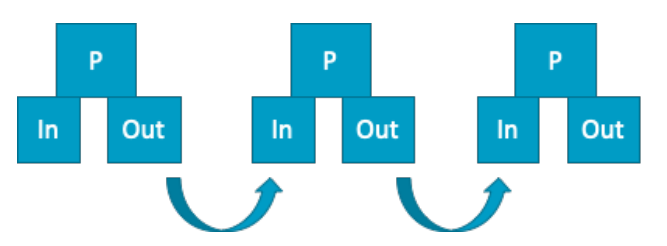

§ Note : Camel peut être considéré comme un Node-RED en version programmatique Java : simple, beaucoup de connecteurs, passe-plat entre applications

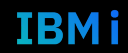

# Synergie entre IBM i et Apache Camel

§ Documentation : Apache Camel Component https://camel.apache.org/components/latest/jt400-component.html

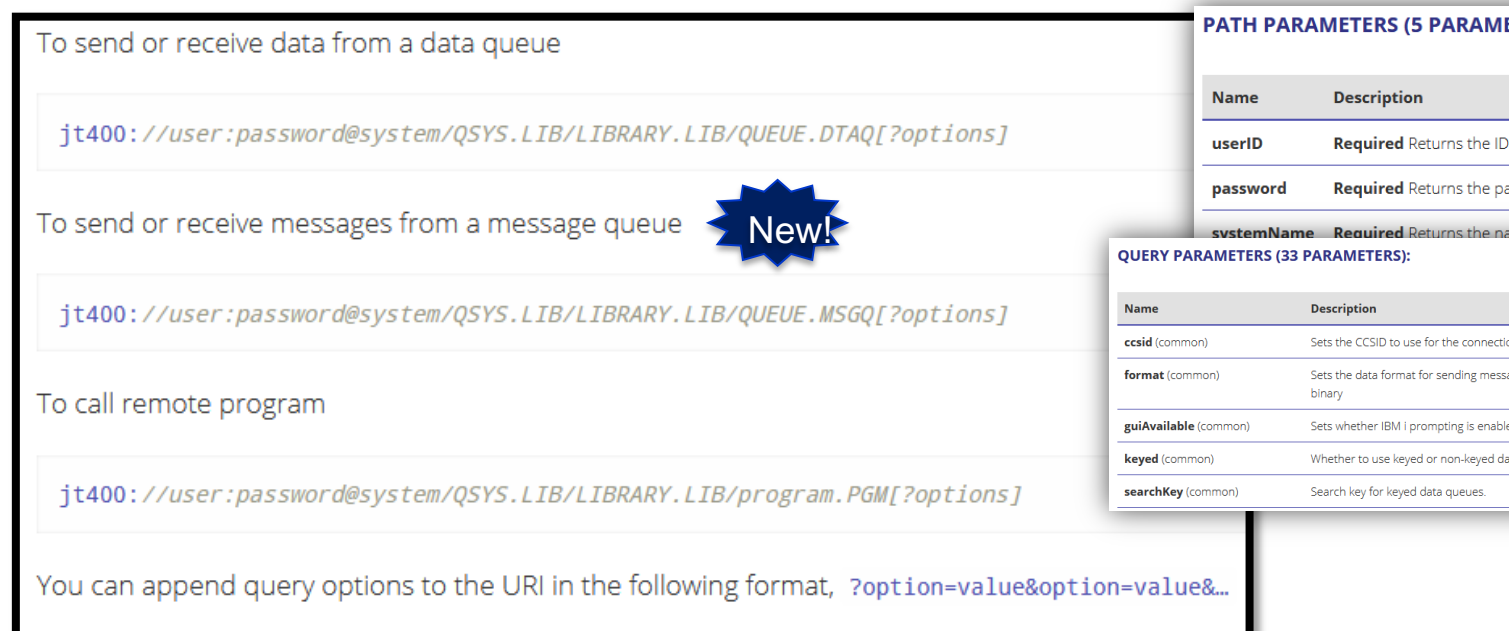

### Camel

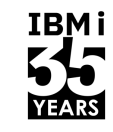

Exemple : Bridge Data Queue vers Kafka

- In, Process, Out Avec URI spécifiques
- Cas d'usage : stream de transactions DB2 vers Apache Kafka

```
final String dtaqUri = conf.getDtaOUri(); //something like -> it400://username:password@localhost/gsys.lib/mylib.lib/myq.DTAO?keyed=false&format=binary&guiAvailable=false
final String kafkaUri = conf.getKafkaUri(); //something like -> kafka:mytopic?brokers=mybroker:9092
context.addRoutes(new RouteBuilder() {
    @Override
    public void configure() {
        from(dtaqUri)
        .wireTap("log:msgq_to_email?showAll=true&level=INFO") // This is just for debugging data flowing through the route
        .to(kafkaUri);
\});
```
# Améliorations DB2 utiles avec Apache Camel

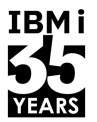

■ Les fonctions SQL de publication JSON renvoient les données d'une façon comprehensible pour les consommateurs Kafka/ActiveMQ

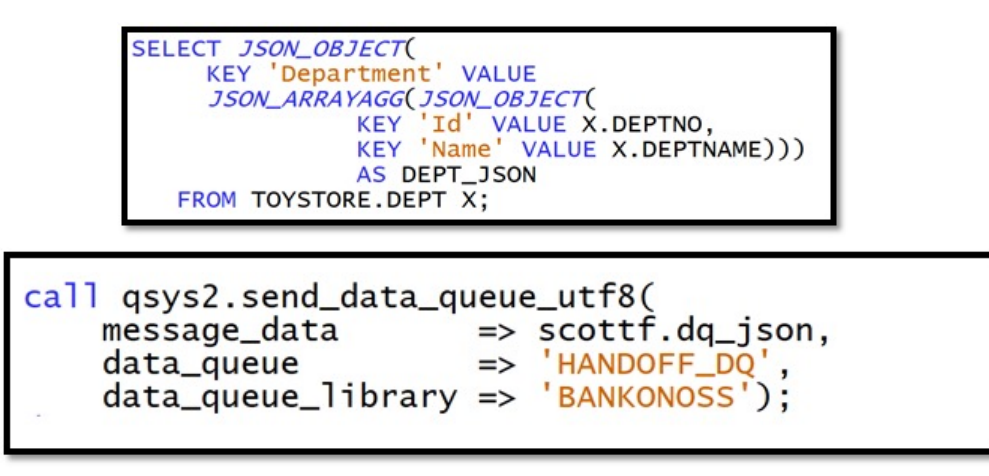

Les fonctions SQL de gestion des Data Queue permettent une integration avec les files d'attente (ainsi qu'Apache Camel) directement depuis la base de données

# Exemple d'usage

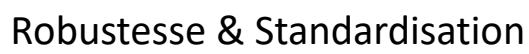

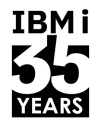

IBMI

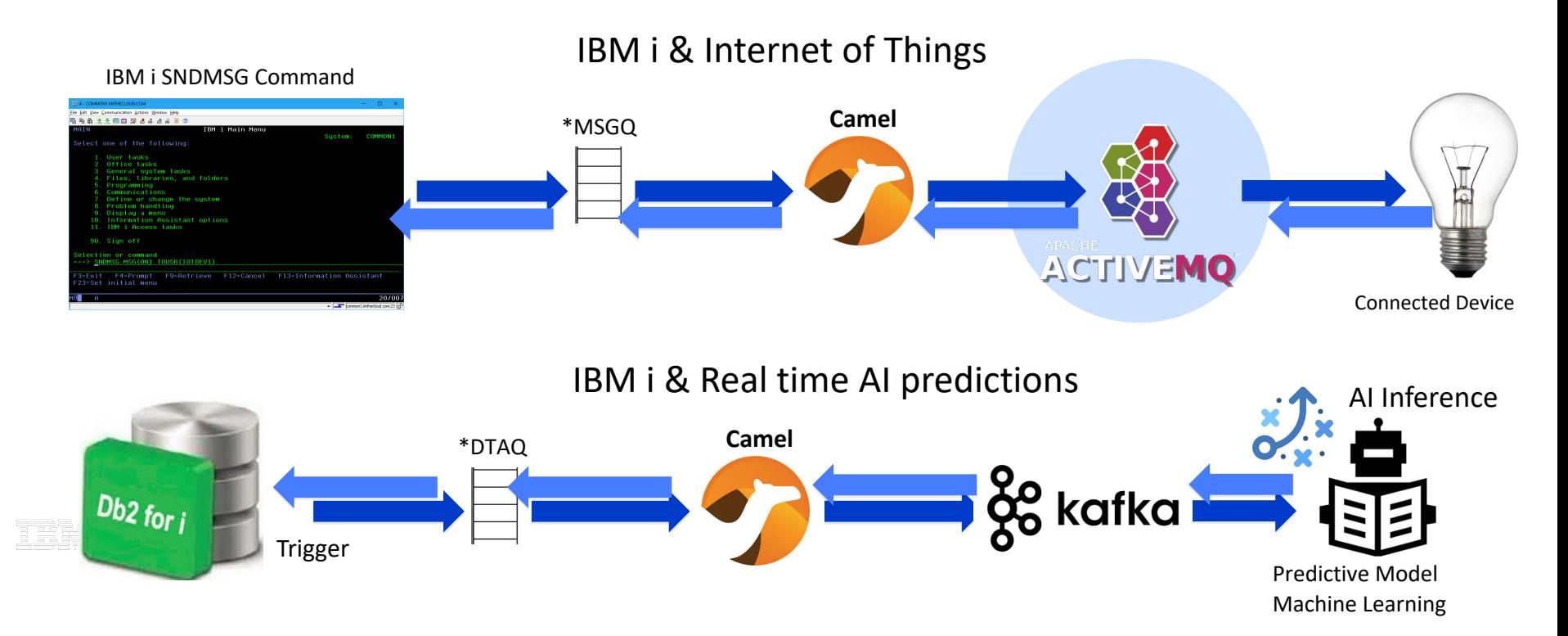

### 29 **Université IBM i** – 7 novembre 2023

# Exemple d'usage

Robustesse & Standardisation

Chaque transaction DB2 déclenche l'envoie de données dans un composant externe

Db2 Trigger  $\rightarrow$  Data Queue  $\rightarrow$  Job Camel+Kafka  $\rightarrow$  Composant

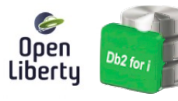

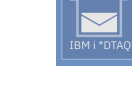

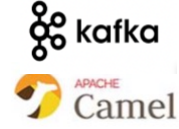

Externe

-- description: Create ORDER trigger

CREATE OR REPLACE TRIGGER OCPDT.ORDEREJB TRIGGER

AFTER INSERT OR DELETE OR UPDATE ON OCPDT.ORDEREJB CALL QSYS2.SEND\_DATA\_QUEUE\_UTF8 ( MESSAGE\_DATA => OCPDT.DQ\_ORDER,  $DATA_QUEUE \implies 'AI'$ , DATA\_QUEUE\_LIBRARY => 'OCPDT'  $)$ ;  $END$ ;

### **IBM Developer**

- The DayTrader 7 as a Liberty Application runs on IBM i and creates trade data
- Trade data is stored in Db2 for IBM i
- JMeter runs on IBM i to simulate trades in DayTrader 7 and generates large trades data
- Kafka produces the real-time data stream on IBM i • PyTorch consumes the Kafka stream as the input of the AI component
- The AI component leverages Power10 MMA to make sequence-based predictions (For example, stock price prediction)

# **IBMi**

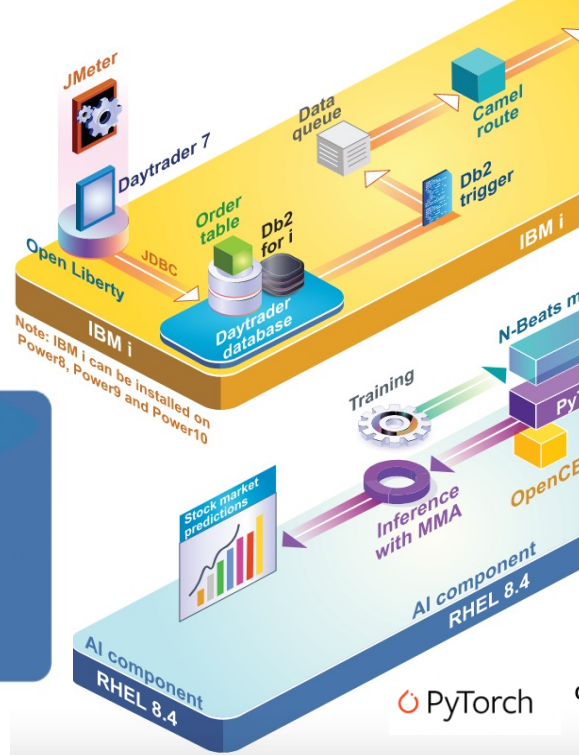

https://developer.ibm.com/tutorials/power10-business-inferencing-at-scale-with-mma/ https://github.com/ThePrez/Kafka-DayTrader-AI-example/

### Node-RED https://nodered.org

- Node-RED outil gratuit et open source développé par IBM initialement fait pour l'internet des obje
- Permet de coder graphiquement et rapidement, et de connecter matériels, API, applications ensem
- Editeur Web flow editor contient un grand nombre de nodes dans sa palette évolutive : on trouve de nodes dans un repository en ligne

**Node-RED** 

- § Basé sur JavaScript (runtime Nodejs)
- § Node-RED sur i:
	- Tableaux de bord techniques ou métiers
	- **APIsation**
	- **Intégration & Protocole MQTT**

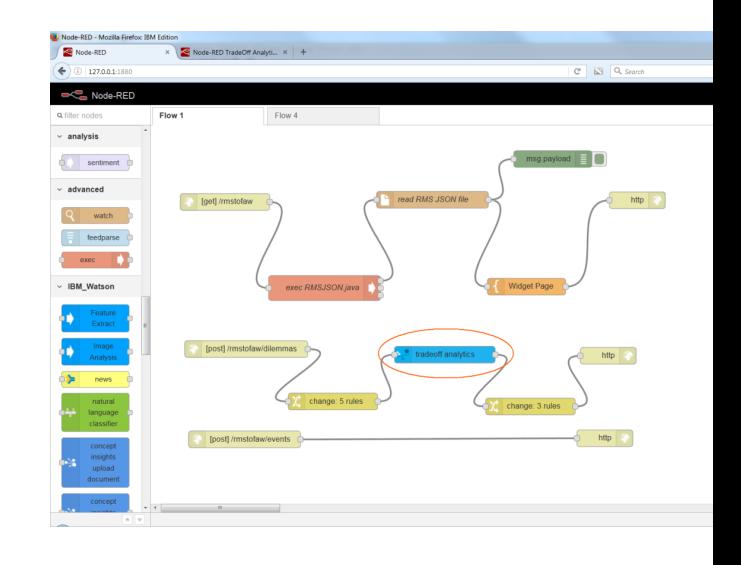

31 **Université IBM i** – 7 novembre 2023

https://flows.nodered.org/node/node-red-contrib-db2-for-i

- § Noeud Node-RED pour lire et écrire dans une base de données DB2 for i
- § Projet Open Source sur GitHub créé en juillet 2017
- § Téléchargé + de 10 000 fois
	- *npm install node-red-contrib-db2-for-i*
- DB2 for i native driver : idb-connector
	- Plan\* : odbc mode (portability), iToolkit node ...
- Utilisé par tous types de solutions (ERP, CRM,...) et développements en Dev/Test et Prod

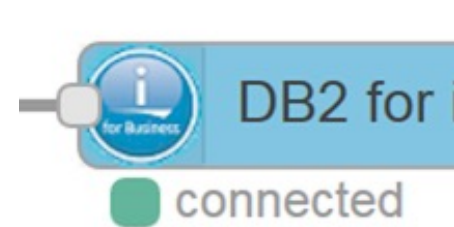

### Exemple basique

- § Requêtes SQL dynamiques
- Utilisation de nodes node-red-dashboard afin d'afficher les données et des widgets grap une interface Web (boutons, graphiques, champs texte, etc.)
- § Utilisation de node 'exec' afin d'exécuter des commandes CL / shell (PASE -> ILE)

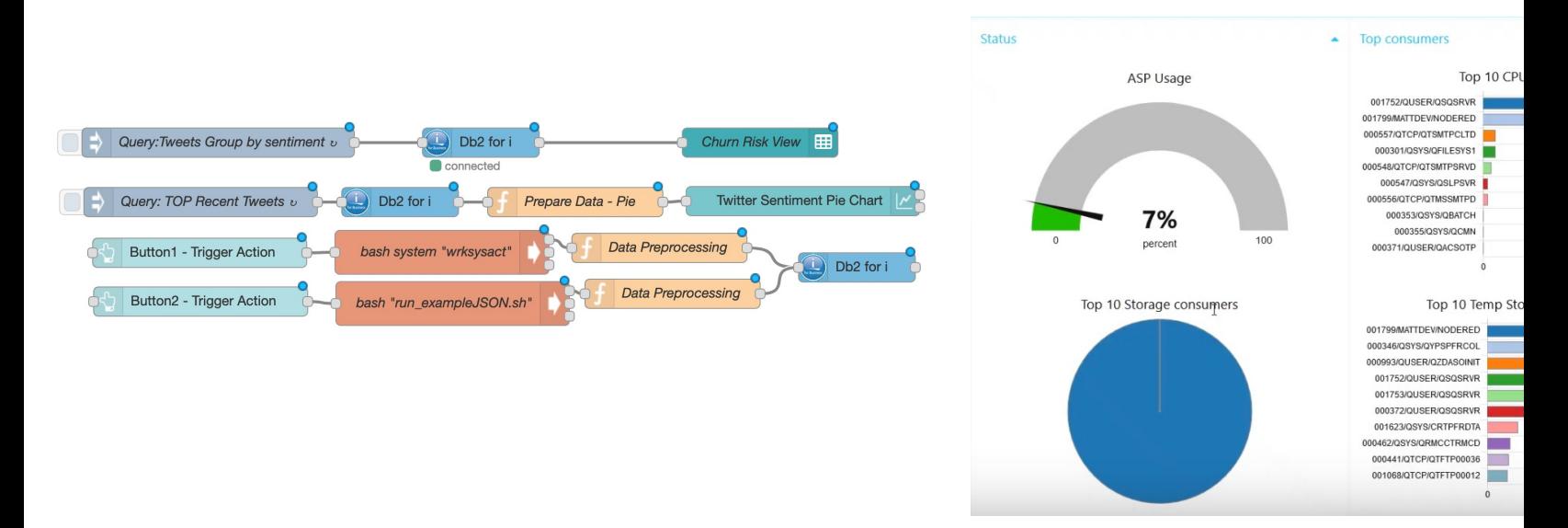

### Ecrire un Service Web RESTFull en 5 minutes

-EFAEP

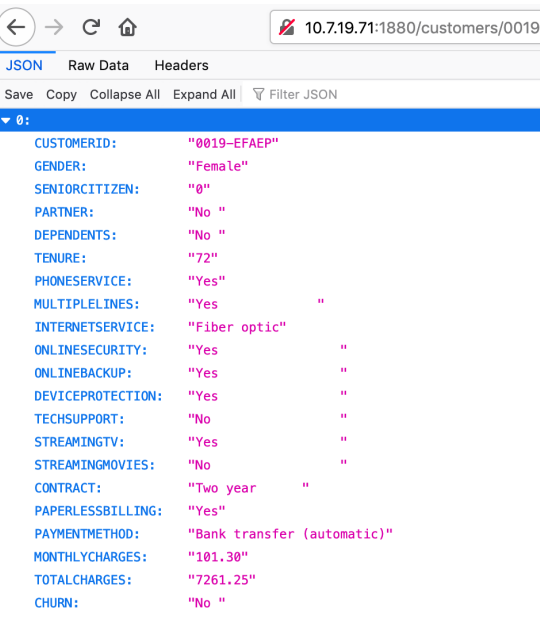

- Utilisation de nodes "http" pour écouter sur un port et passer les paramètres d'entrée (dans l'URL, ou body…)
- Node "DB2 for i" pour executer les requêtes SQL dynamiques
- Contruction de la réponse et réponse HTTP
- Node-RED / Node.js process + DB2 Server job QSQSRVR

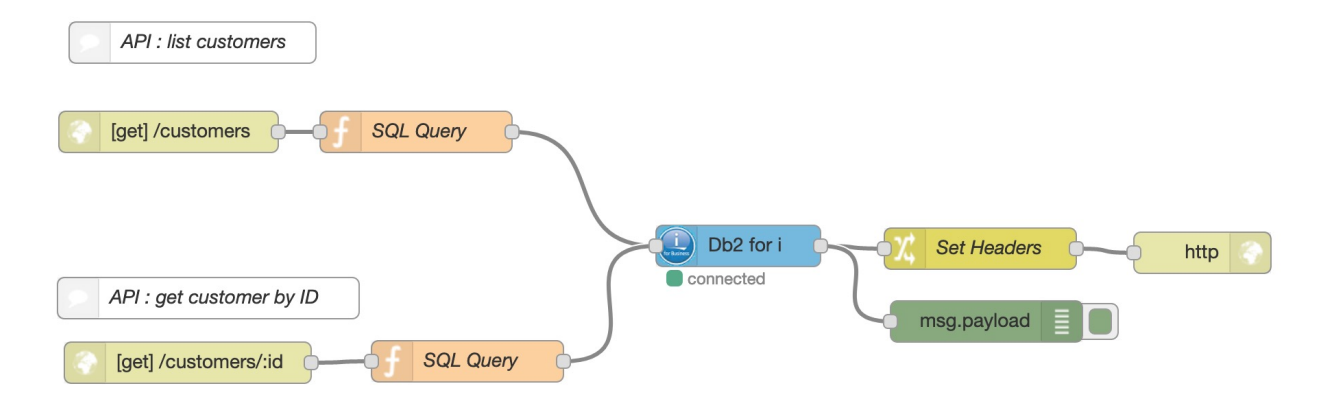

**IBMi** 

Comment démarrer ?

- https://github.com/IBM/ibmi-oss-examples/tree/master/nodejs/node-red
- Collection IBM i sur **Nodered.org** (Nodes à installer et Flows à importer)
- Exemples sur IBM Developer : Premier flow avec **Db2 for i, Helpdesk Chatbot**

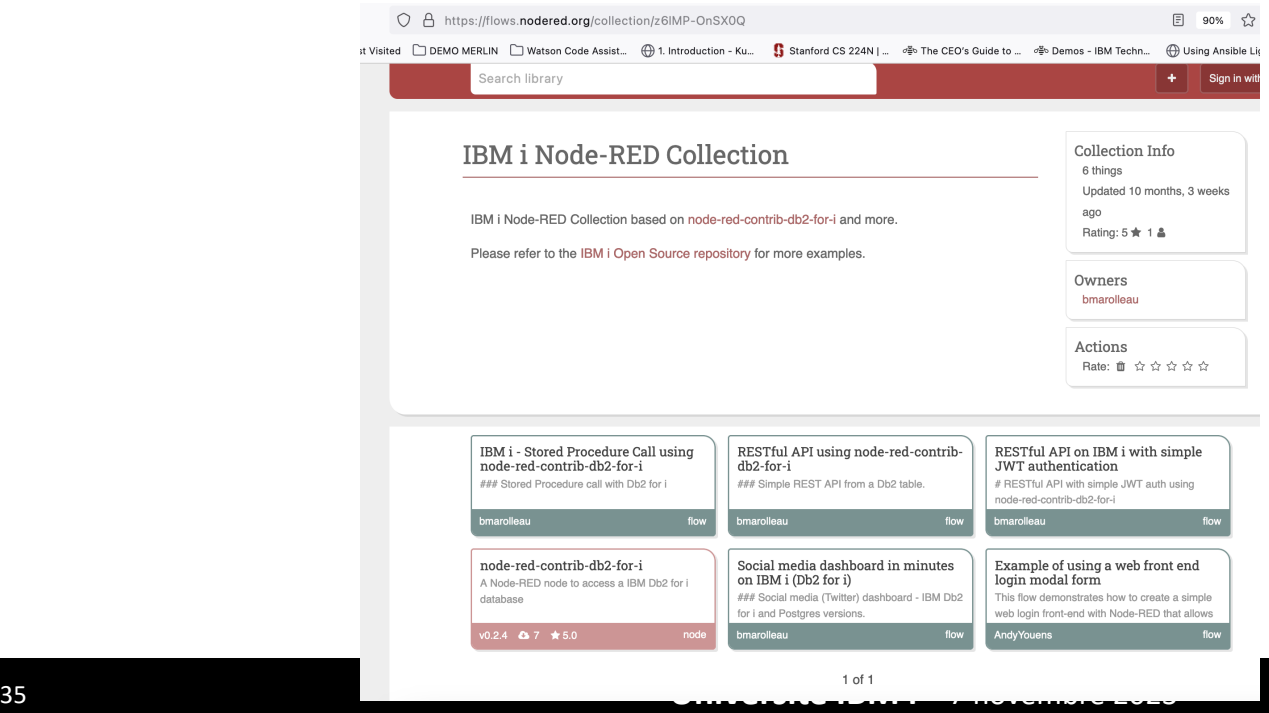

# Le protocole MQTT

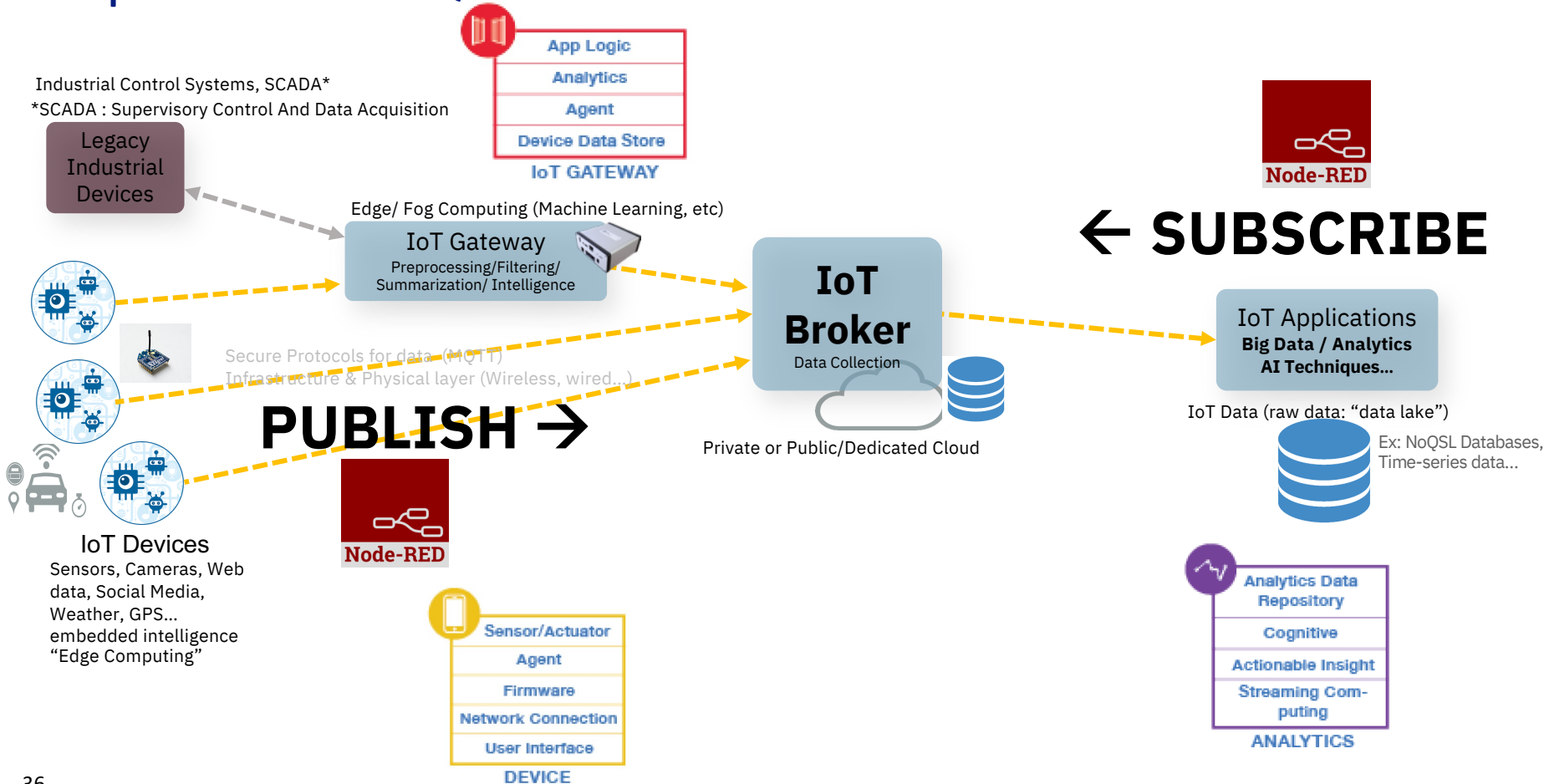

# Le protocole MQTT

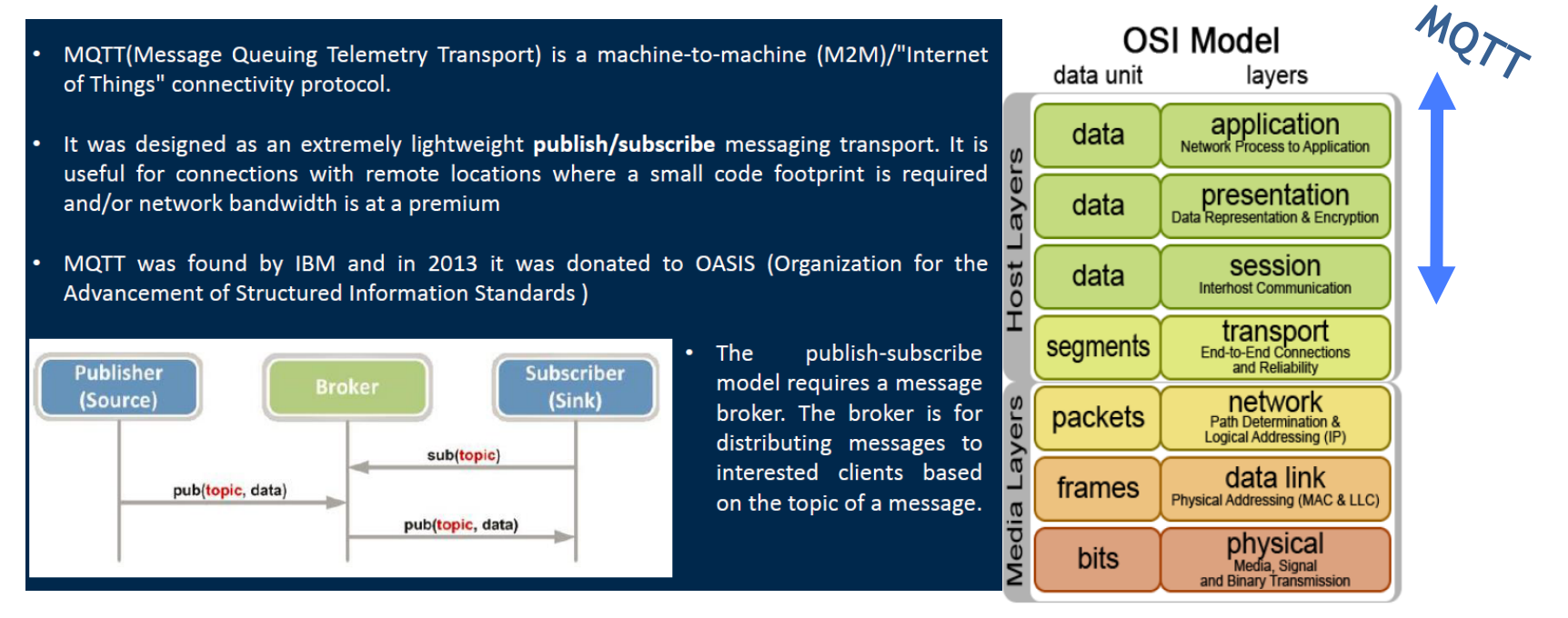

### Topic **Publish** Example:

temperature sent from a 'pipeline' device : iot-2/type/NI/id/pipeline/cmd/msg/fmt/json{"name":"temperature","value":15}

### Topic **Subscribe** Example:

**myhome/groundfloor/livingroom/temperature** or Germany/Bavaria/car/2382340923453/latitude myhome/groundfloor/+/temperature (+ is a wildcard equivalent to "any" )

# Le protocole MQTT

MQTT Characteristics

- Lightweight
	- smallest packet size 2 bytes (header)
	- reduced clients footprint
- **Security** 
	- MQTT is over TCP…use SSL/TLS for security
	- username/password on connection
	- Encrypt payload
- Reliable
	- Three QoS levels (0: fire & forget / at most once, 1: At least once, 2: exactly once)
	- Avoid packet loss on disconnections In case of unreliable networks, MQTT guarantees retransmissions and the delivery of the messages
	- Persistent Session / Clean Session
- Simple
	- TCP Based: socket connection oriented
	- Asynchronous : no wait for response
	- Publish / Subscribe : decoupling producer and consumers
	- Payload agnostic: any data format (text, binary, JSON, XML…)

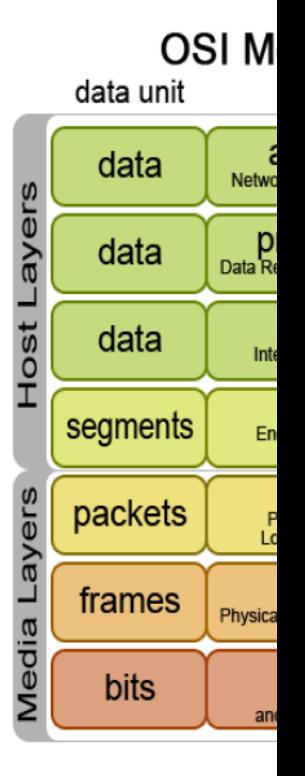

### <sub>38</sub> https://developer.ibm.com/articles/iot-mqtt-why-good-for-iot/

# MQTT ou Kafka ?

- § **Message Queue,** publish/subscribe pattern
- § MQTT is primarily responsible for transmitting data from IoT devices
	- Lightweight,
	- Built for poor connectivity / high latency (e.g., mobile networks)
	- High scalability and availability
- Kafka focuses on storing and reading data. Once data is published, Kafka can process, analyze, and store the data for future use.
	- Long term storage and buffering for real decoupling, Reprocessing of events
	- Good integration to the rest of the enterprise
	- § Requires stable network
	- **Use case: Change Data Capture** Db2 for i data replication etc.

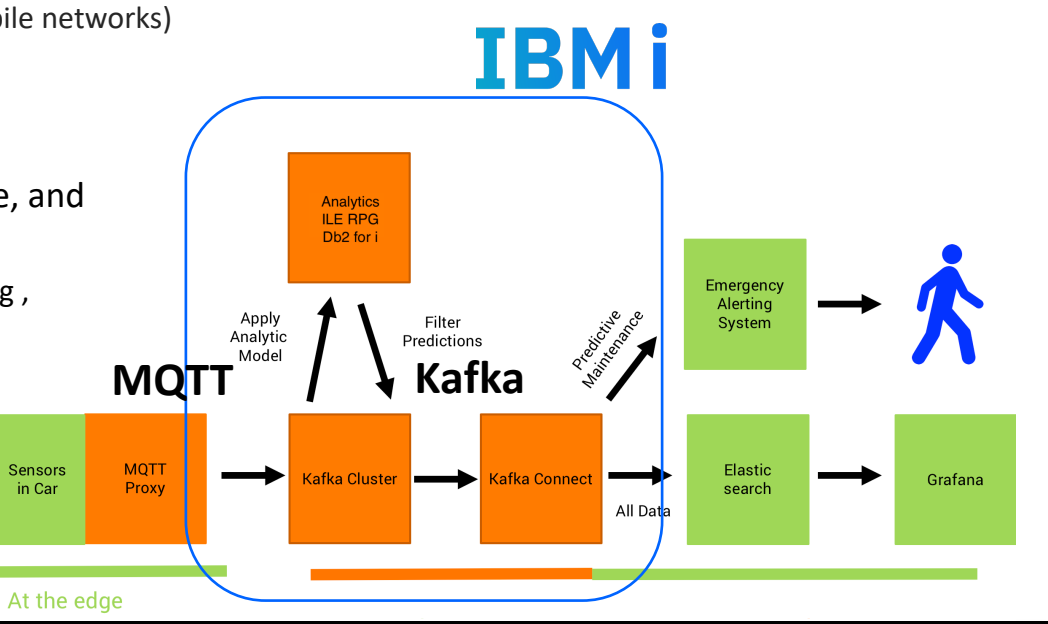

39 **Université IBM i** – 7 novembre 2023

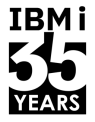

### 40 **Université IBM i** – 7 novembre 2023

### § **1. Open Source : les nouveautés – 15 minutes**

- 2. Les outils d'intégration 10 minutes
	- MQTT & ActiveMQ
	- Apache Kafka & Camel
	- Node-RED

Agenda

- § **3. Démonstration – 25 minutes**
- 4. Questions/Réponses 10 minutes

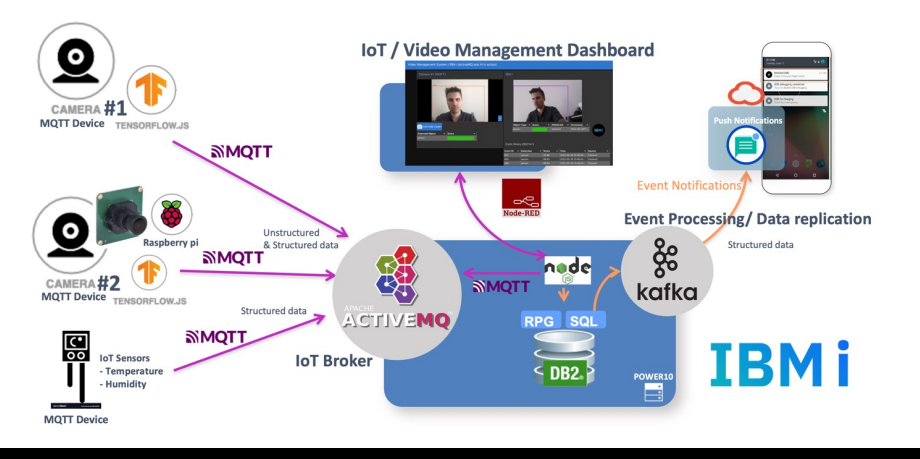

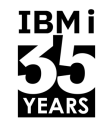

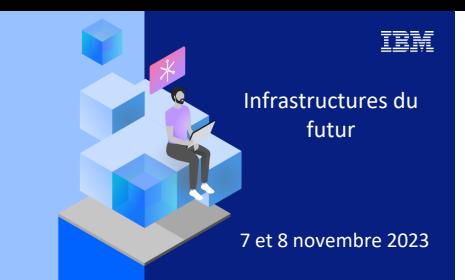

**Université** 

7 novembre 2023

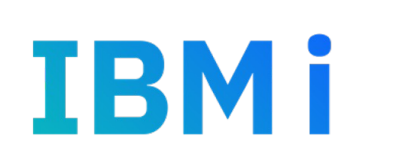

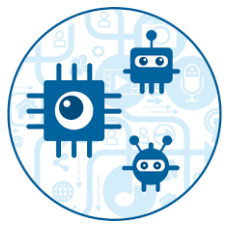

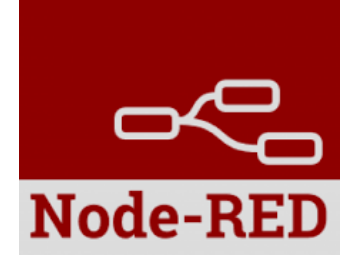

# Demo « IBM i Next Gen Apps »**D** YouTube

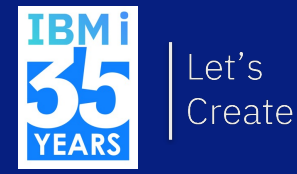

### **IBM i Next Gen Apps: VMS demo**  $\rightarrow$  Integration with standard: Kafka & ActiveMQ

 $\rightarrow$  Open Source : Node.js dashboard on IBM I

→ ILE & Db2 for i : NoSQL/JSON & Geospatial

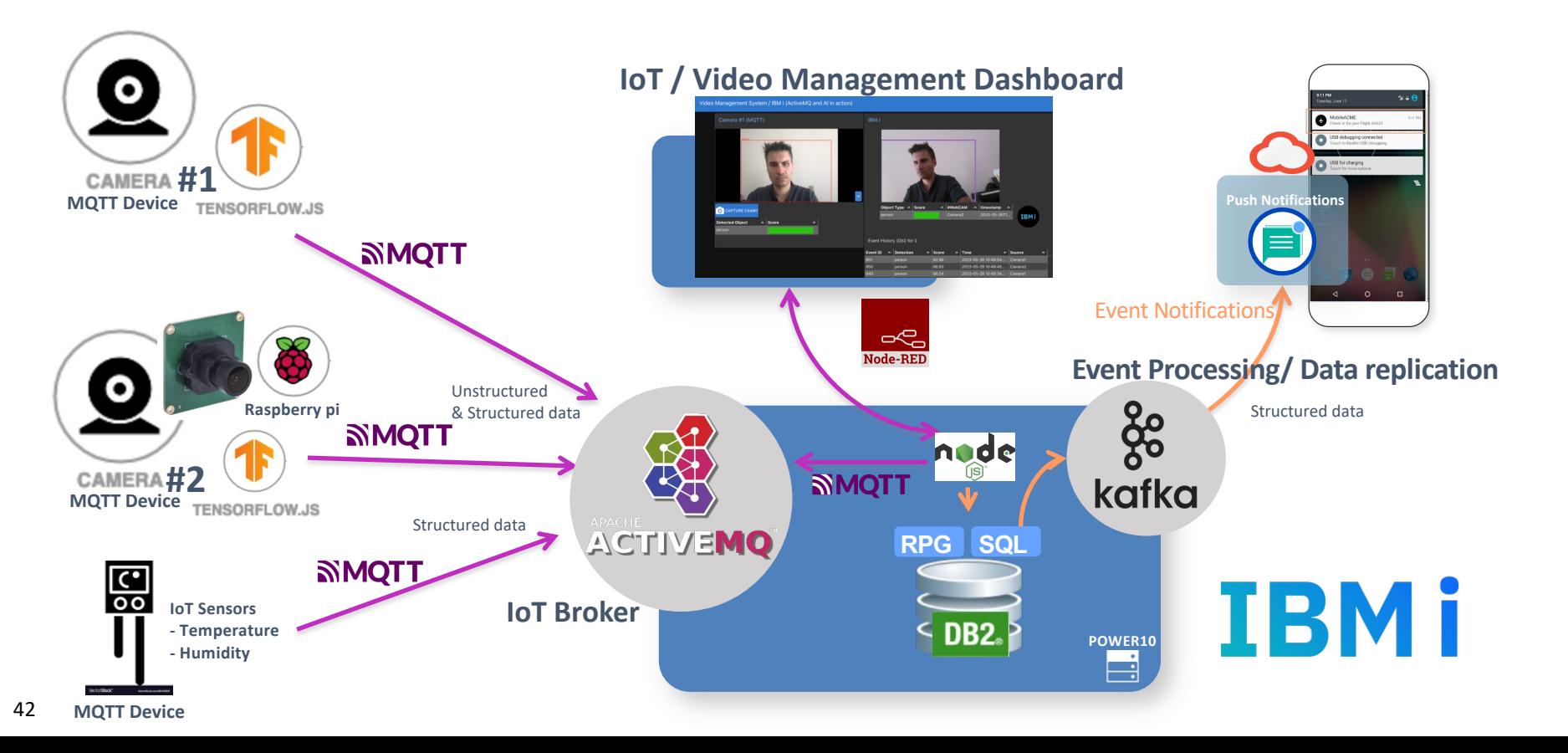

### **IBM i [Next Gen Apps: VMS demo](https://github.com/bmarolleau/vms-iot-dashboard) IBM iin action**

- → IoT & Event Processing & da
- → Db2 for i: NoSQL/JSON & Geos
- $\rightarrow$  **RPG: Core Business Rules &**

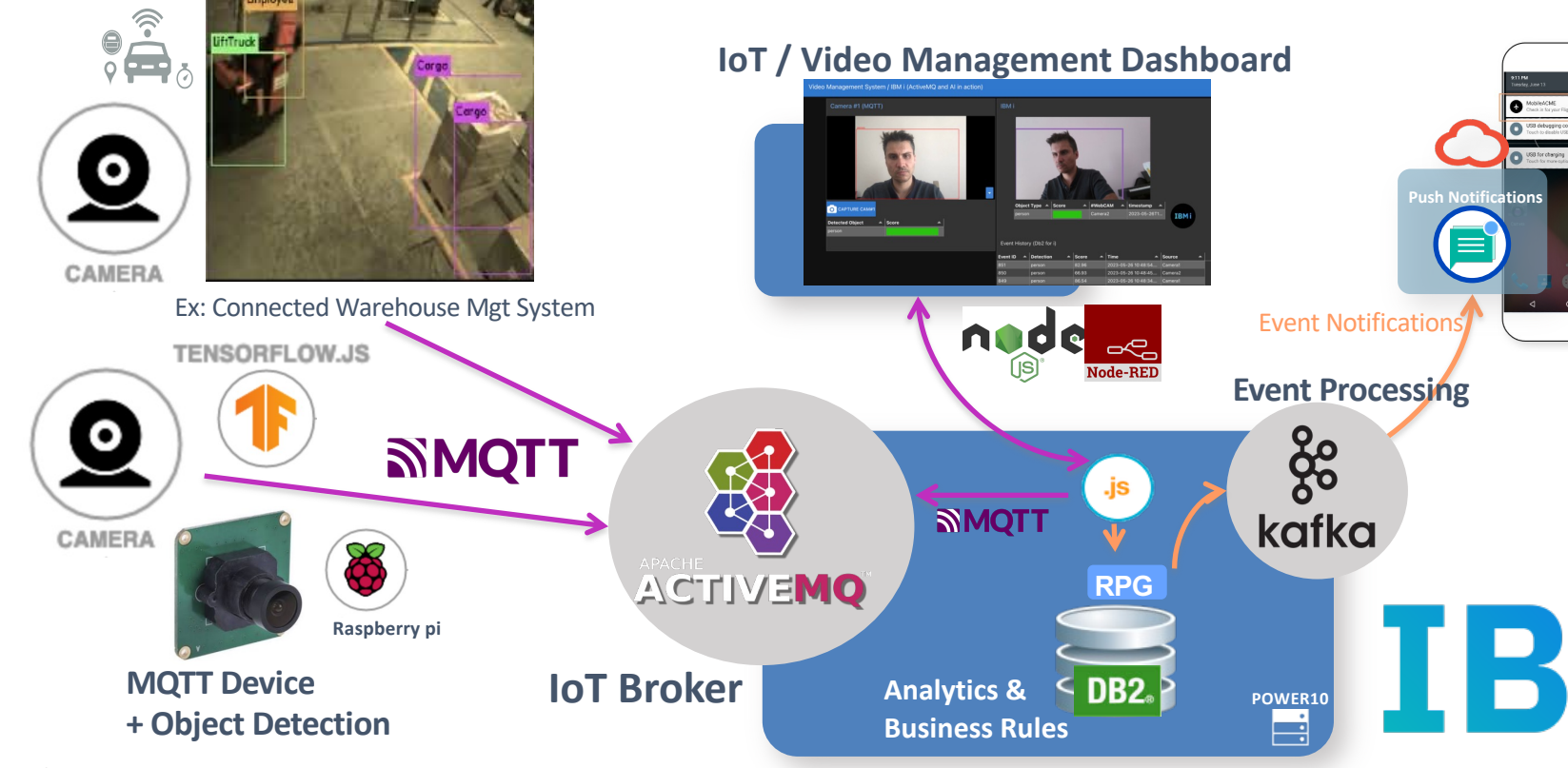

https://github.com/bmarolleau/vms-iot-dashboard

### IBM i [Next Gen Apps: VMS demo](https://github.com/bmarolleau/vms-iot-dashboard)

Video Management System / IBM i (ActiveMQ and AI in action)

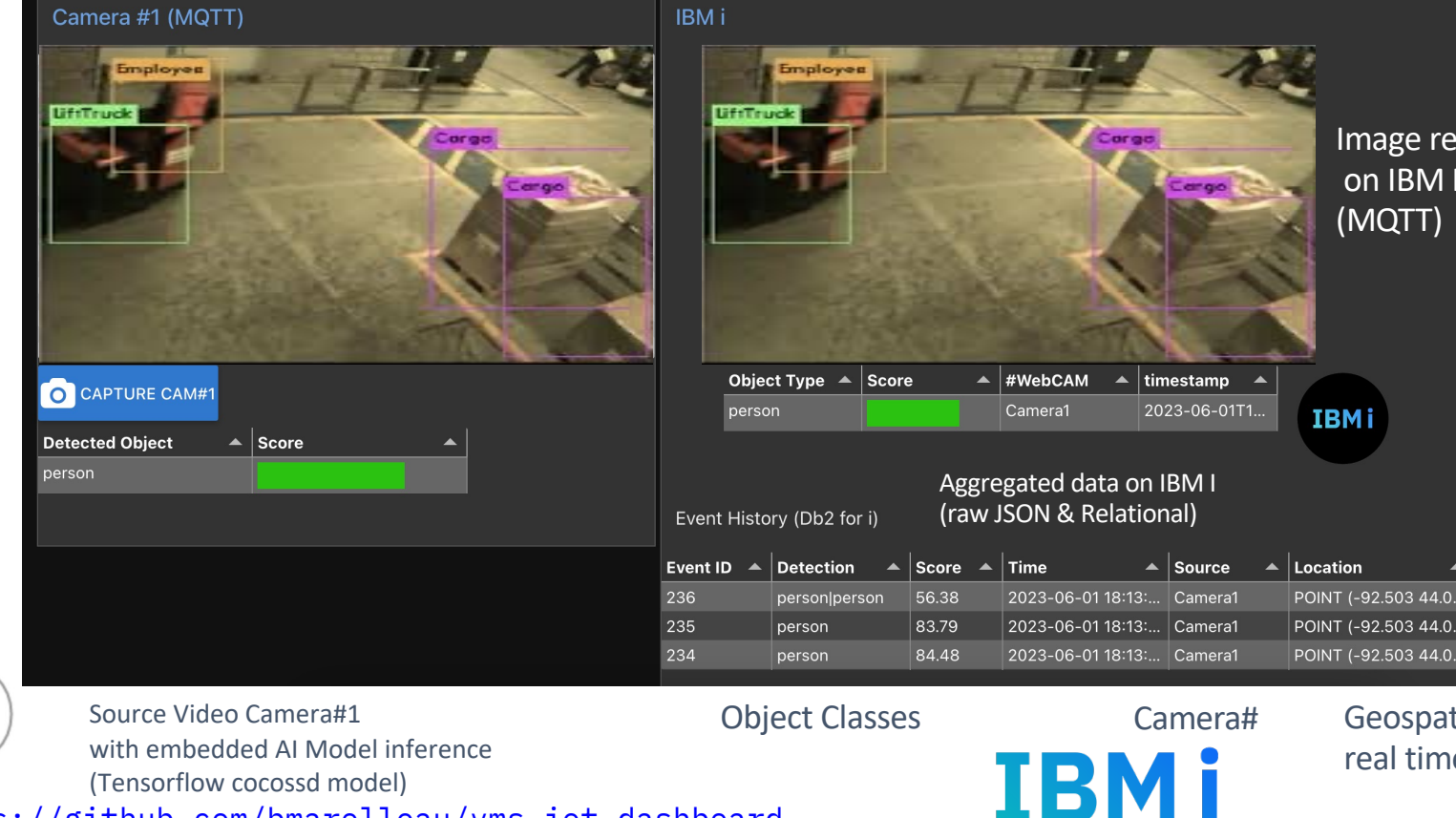

https://github.com/bmarolleau/vms-iot-dashboard

 $\bullet$ 

CAMERA

### Demo

### Video Management System / IBM i (ActiveMQ and AI in action)

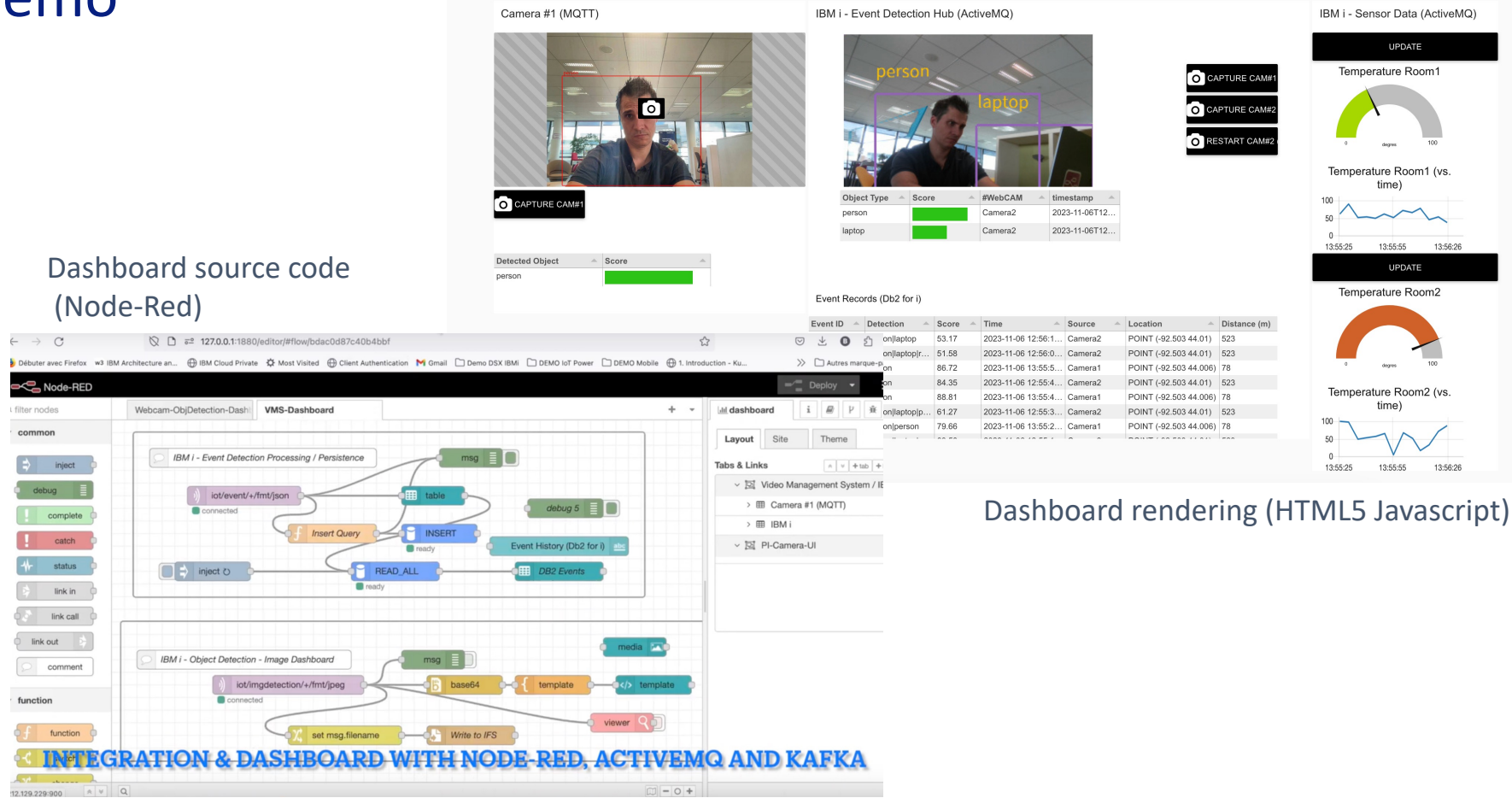

### Demo

[benoit@10.3.61.2's password: \*\*\*\*\*\*\*\*\*\*\*\*\* IBM i 7.5 Montpellier Client Engineering EMEA \*\*\*\*\*\*\*\*\*\*\*\*\*

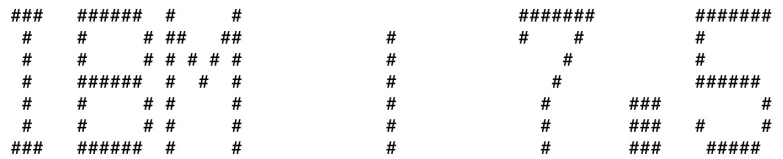

### \*\*\*\*\*\*\*\*\*\*\*\* Contact: benoit.marolleau@fr.ibm.com \*\*\*\*\*\*\*\*\*\*\*\*\*\*\*\*\*\*\*\*\*\*\* [[14:10:32][DEMOP.IBM.COM][/home/benoit]# sc status all

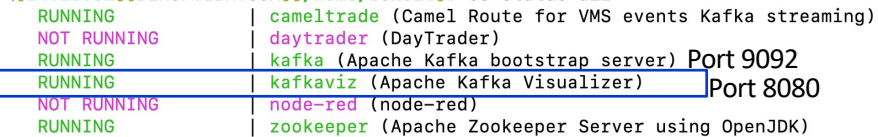

 $\leftarrow$ 

Sear

 $\curvearrowright$ 

 $[14:10:37]$ [DEMOP.IBM.COM][/home/benoit]#

Kafka server on IBM i  $\lambda$  v Published message to (external) Kafka applications  $\rightarrow$ 

### $\leftarrow$  PASE service management with Service Commander

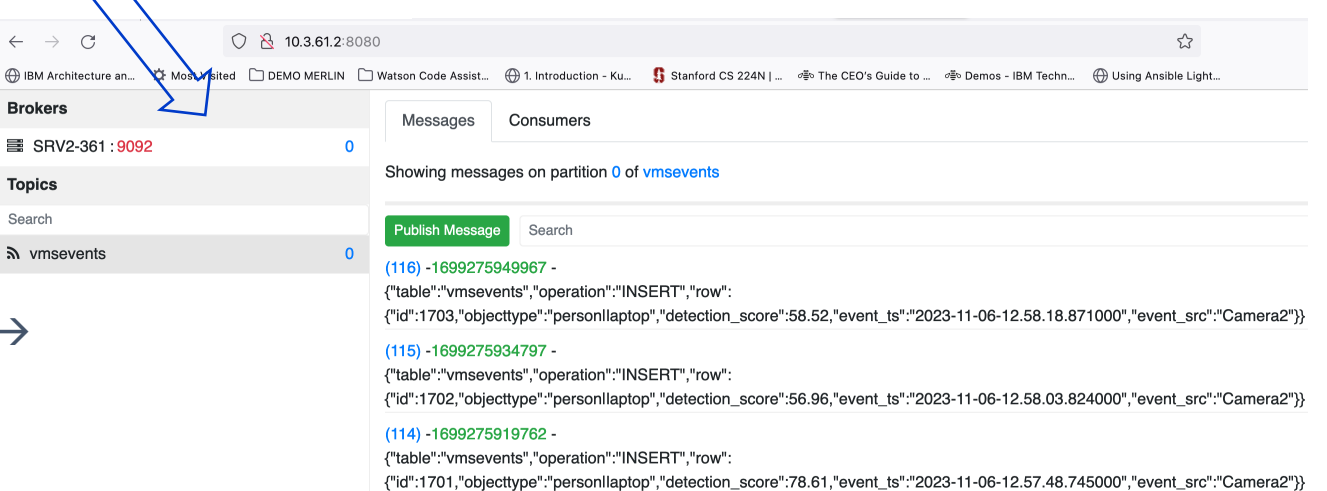

### Demo - Kafka Consumer & Mobile (ntfy.sh) Push not

### Subscription to a topic ("vmsevent"), and send an alert based on a threshold (2" persons"

### **kafka\_consume.py**

```
import kafka, time, json, numpy as np,requests
topic = "vmsevents"
bootstrap_servers = "10.3.61.2:9092" 
consumer = kafka.KafkaConsumer(topic, bootstrap_servers=bootstrap_servers, auto_offset_reset="latest")
assert(consumer.bootstrap_connected())
print(f"Bootstrap '{bootstrap_servers}' connected. Listening...")
print(consumer.topics())
                                                                                                                                  V
for message in consumer:
                                                                                                                                   <u>Listene</u>
                                                                                                            istene
    print(message)
#message = f"""
    #Message received: {message.value}
    #Message key: {message.key}
    #Message partition: {message.partition}
                                                                                      Producer
                                                                                                                   Broker
                                                                                                                                              Co<sub>l</sub>
    #Message offset: {message.offset}
                                                                                    DTAQ+Camel
    #"""
                                                                                                                           IBM
    message= f"""{message.value}"""
    count = message.count("person")
    print(count)
    if (count>=2):
        print("alert")
        requests.post("https://ntfy.sh/iotvms-events", data="Alert  2 personnes detectees".encode(encoding='utf-8'))
```
### Watson Geospatial Analytics + *HTTP functions*

```
--
-- Get Geodetic data for one of Scott's fave restaurants
--
select st_point(longitude, latitude) as thai_pop_geo
from json_table(QSYS2.HTTP_GET(
'https://geocoding.geo.census.gov/geocoder/locations/onelineaddress?address='
concat ADDRESS concat '&benchmark=2020&format=json',
'{"header":
"User-Agent,Scott","sslCertificateStoreFile":"/home/javaTrustStore/fromJava.KDB"}'
),
'lax $.result.addressMatches[0].coordinates'
columns(
longitude varchar(100) path 'lax $.x',
latitude varchar(100) path 'lax $.y'));
```
### THAI POP GEO 01000000E61000000400000001000000786B8AFF9D024640786B8AF

https://www.ibm.com/docs/en/i/7.5?topic=concepts-spatial-reference-system https://api-adresse.data.gouv.fr/ https://www.ibm.com/docs/api/v1/content/ssw\_ibm\_i\_75/sqlp/rbafyhttpoverview.

# Kafka, Camel, Comment démarrer?

- Exemples "IBM i OSS" https://github.com/IBM/ibmi-oss-examples/
	- Dossier « Camel »
	- Bridge entre data queue & Kafka (Db2->Kafka bridge)
		- Nécessite Kafka
	- Bridge Message queue to email
		- Nécessite un SMTP server
	- Monitoring Disque avec email
		- Nécessite un SMTP server
	- Monitoring Disque avec message queue
		- envoi de messages via message queue \*SYSOPR
- § Workshop Camel / Kafka en ligne:
	- https://github.com/ThePrez/FOCUS2020-Workshop/

### Ressources

IBM i RPMs (RedHat Technology) http://ibm.biz/ibmi-rpms

IBM i Open Source Support http://ibm.biz/ibmi-oss-support

Jesse Gorzinski's blog. http://ibm.biz/open-your-i https://ibmsystemsmag.com/Power-Systems/06/2020/common-open-source-questions-answered

Exemples Open Source http://github.com/IBM/ibmi-oss-examples

IBM i customer stories http://ibm.biz/ibmistories

Community chat http://ibm.biz/ibmioss-chat (join at http://ibm.biz/ibmioss-chat-join)

Open Source , ILE , git

- § https://github.com/OSSILE
- § https://github.com/richardschoen/iforgit
- **GIT source control on IBM i** (presentation par Nathanael Bonnet, Common France)

Quel IDE choisir ? RDi mais également….

- § https://gist.github.com/kskuhlman/d2cc089a95bae04431b1c231de488a18
- **Exercise** vscode Code for IBM i

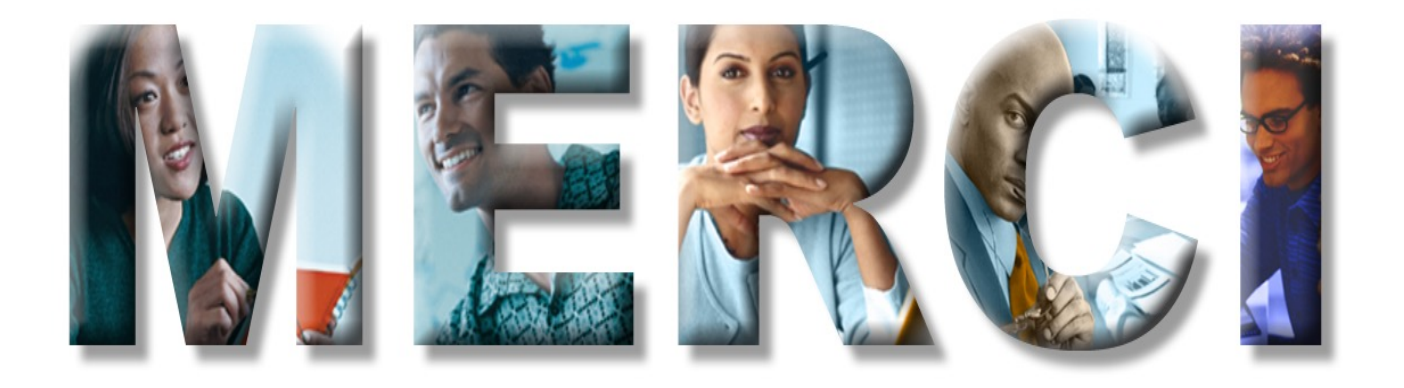

### IBM Client Engineering | EMEA

### DISCOVER THE<br>POTENTIAL OF **OUANTUM!** Whrid Cloud Square  $\frac{z}{\text{Squad}}$ **IBM** Client  $\mathcal{C}_2$ Power  $\begin{array}{l} \text{IBM} \\ \text{Client} \bigcirc \text{B} \\ \text{Engineering} \end{array}$ Squad **Storage**  $\circledcirc$ Squad for Syster **Engineering Ecosystem** Google **Squad** Al Souad **UNLOCK DATA VALUE!** https://www.ibm.com/ibm/clientcenter/montpellier **Client Support PoC, Workshops, Benchmarks… Partners Workshops & Training ISV , Integrators….**